## Modelagem de Humanos Virtuais

#### Soraia Raupp Musse

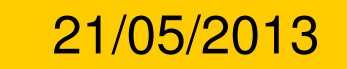

## Modelagem de HV

 Modelagem do corpo Modelagem da face Modelagem das mãos Modelagem de cabelos

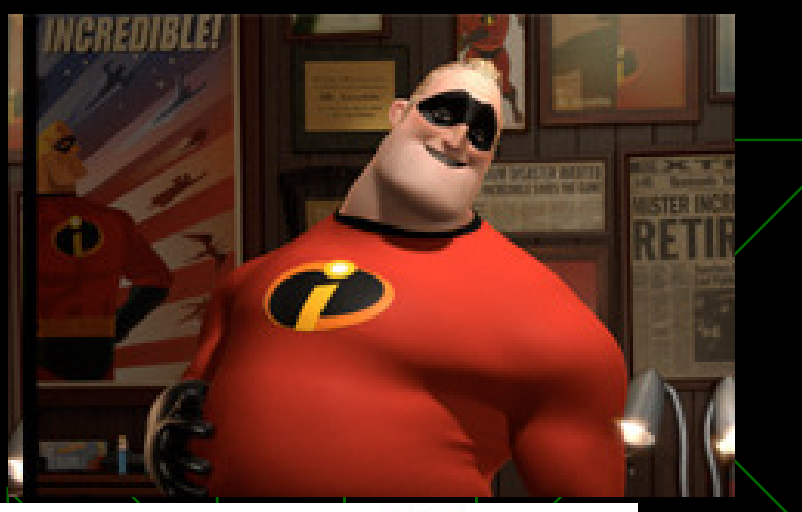

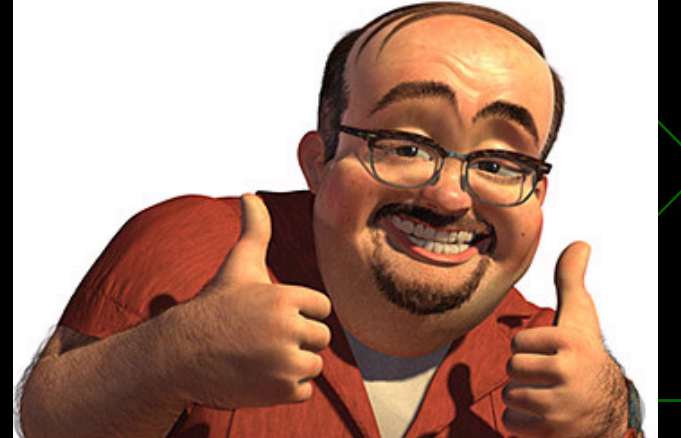

#### www.**youtube**.com/watch?v=Dou4Gy0p97Y

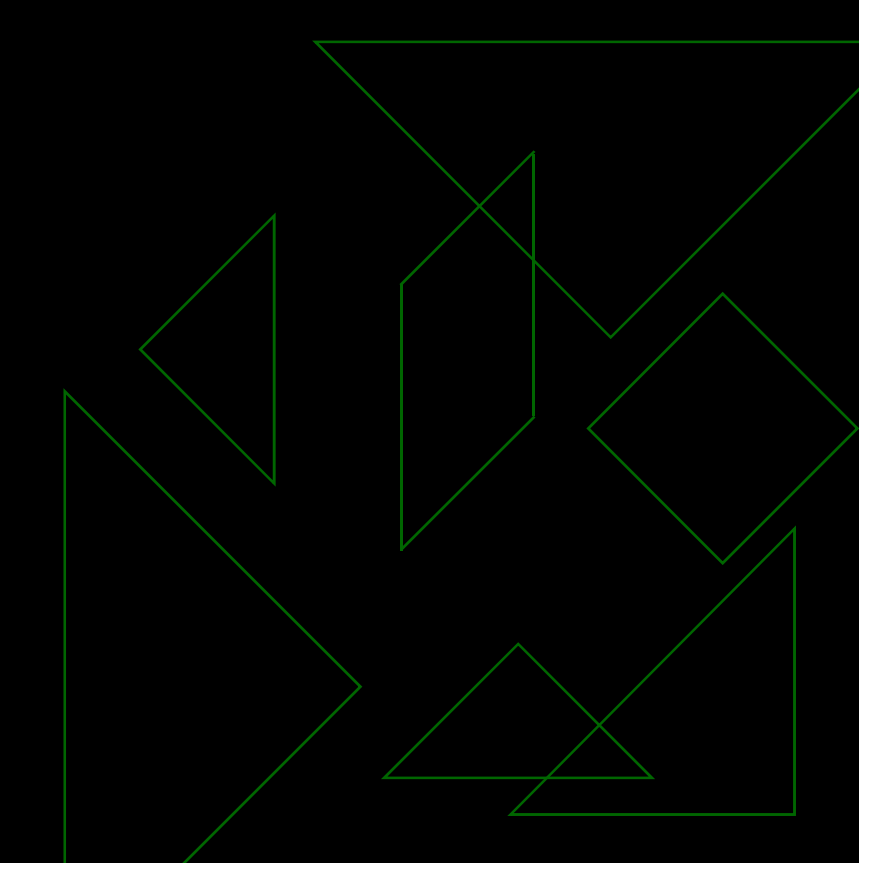

## Representação hierárquica

♦ ◆ São compostos por: malhas, esqueleto, materiais e animação;

 A malha serve para determinar a aparência física do personagem e é formada por polígonos compostos por um conjunto de vértices:

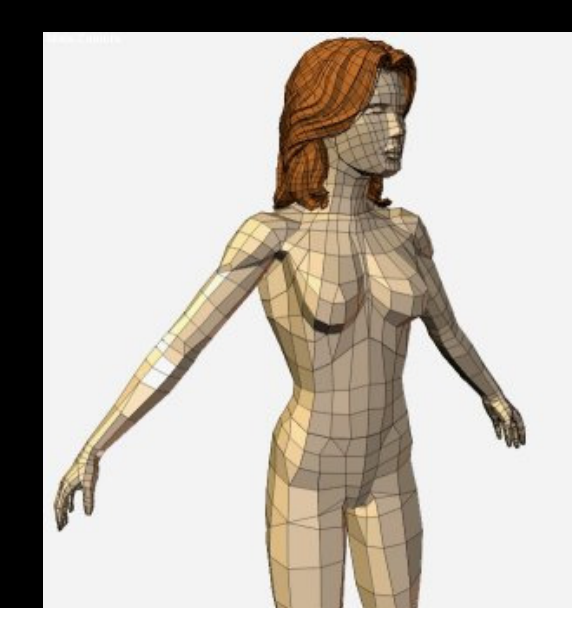

## Representação hierárquica

♦

◆ Para esta malha ser animada, são utilizados esqueletos hierárquicos para criar um modelo geométrico articulado. O esqueleto é um sistema hierárquico de objetos representado por ossos e suas juntas.

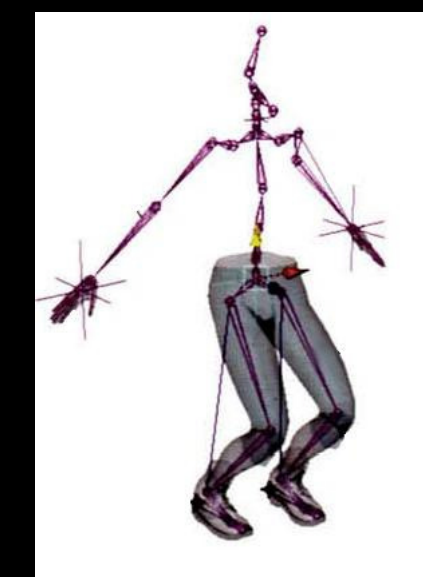

## Representação hierárquica

♦

◆ Para unir a malha ao esqueleto (rigging), os vértices da malha são associados aos ossos do corpo. Ao realizar rotações nas juntas do personagem, os vértices que fazem parte do esqueleto são também alterados, bem como as malhas que dão volume ao humanóide.

◆ O movimento de uma junta pode ser sem deformação (a) ou com deformação (b).

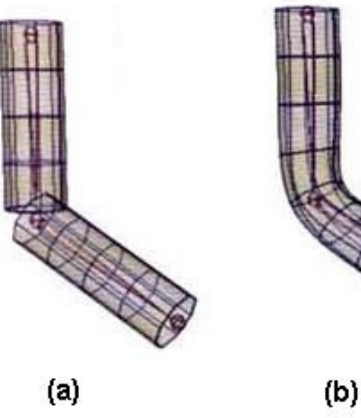

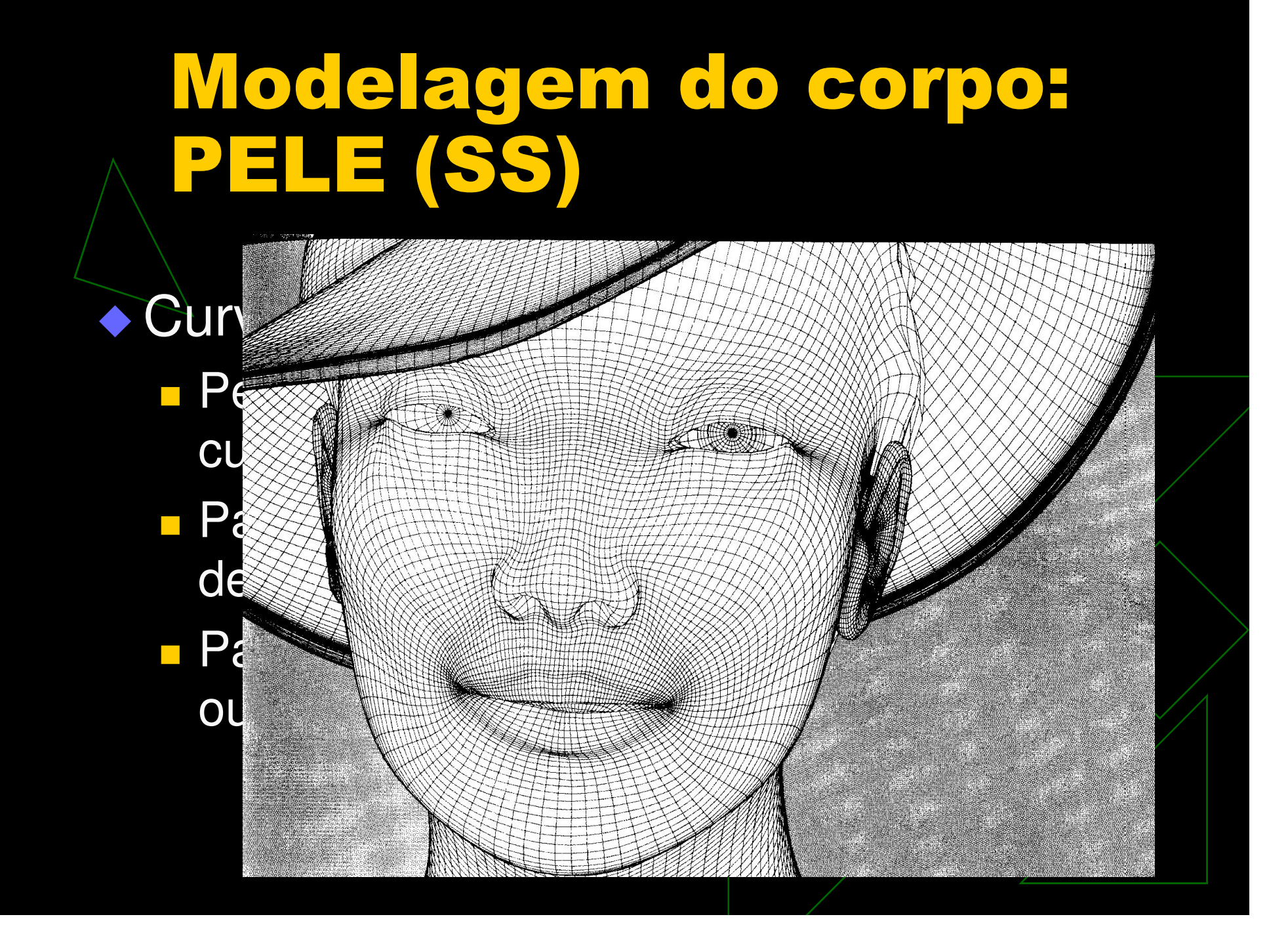

#### Trabalhos Relacionados

Pode-se classificar a criação de personagens virtuais em:

- $\mathcal{L}_{\mathcal{A}}$ **E Construção manual**;
- $\mathcal{L}_{\mathcal{A}}$ **Captura de corpos reais;**
- $\mathcal{L}_{\mathcal{A}}$ **L** Variação de geometrias existentes.

## Modelagem por Construção Manual

◆ Necessário conhecimento especializado (artístico e em ferramentas de autoria)

Modelos multicamadas:

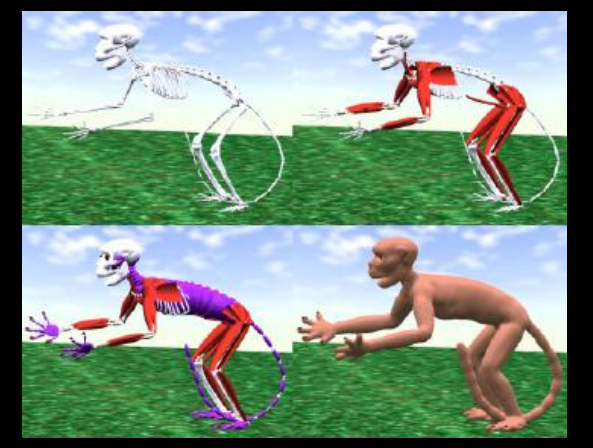

[Whilhelms 1997] [Scheepers 1997] [Nedel 1998]

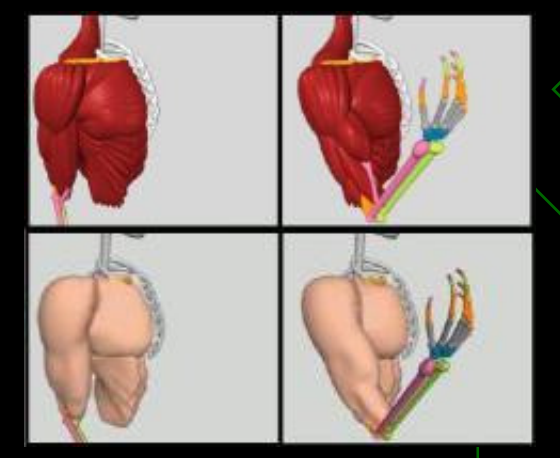

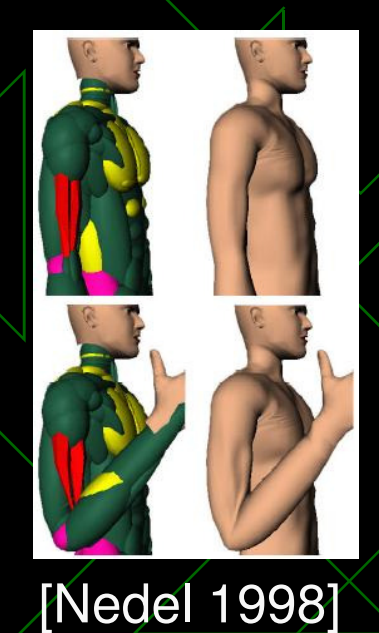

## Modelagem do corpo

• Modelos de superfície: Metaballs -**Definidos por objetos cilíndricos** parametrizáveis

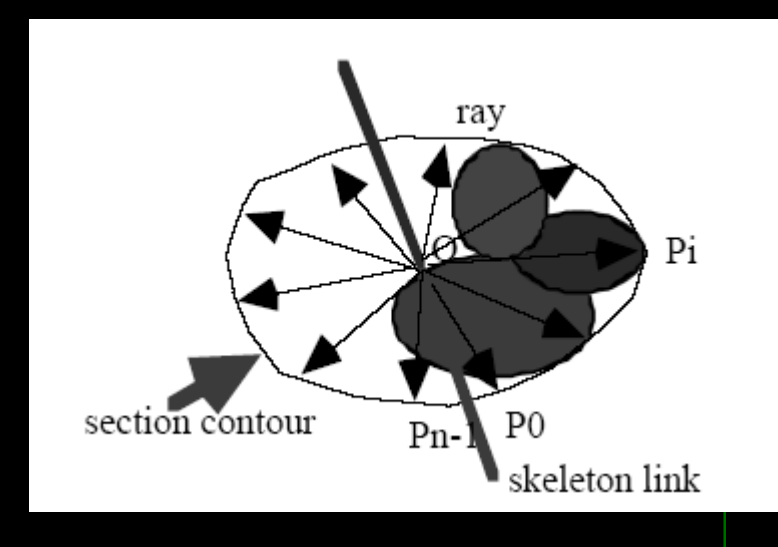

## Modelagem do corpo

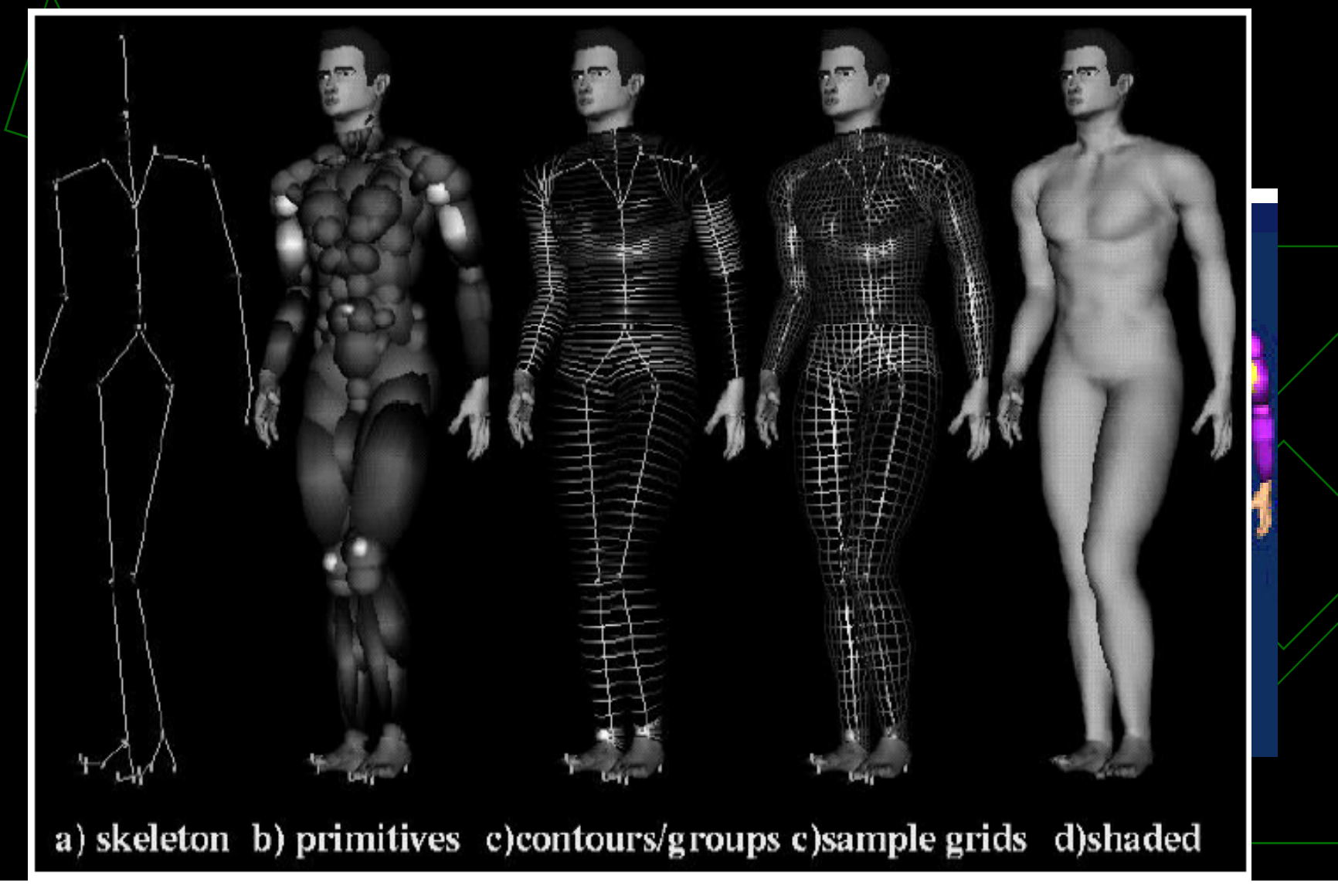

## Modelagem do corpo

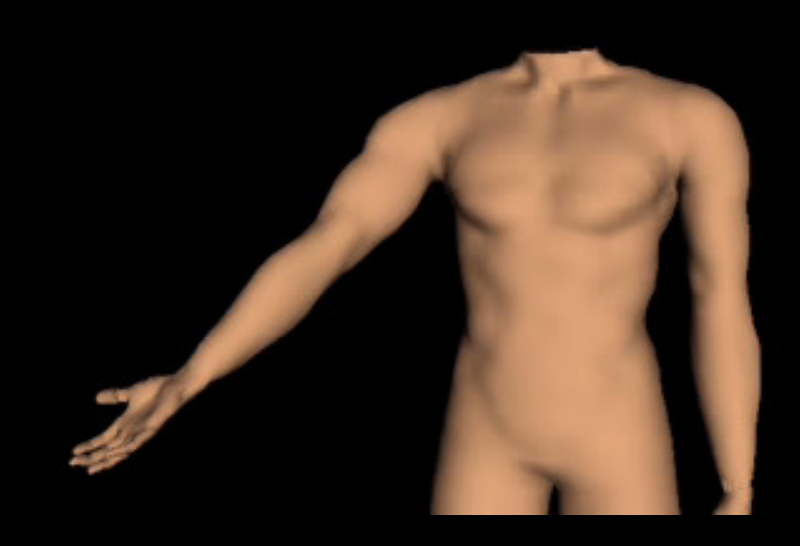

Cross-section Drived Deformation

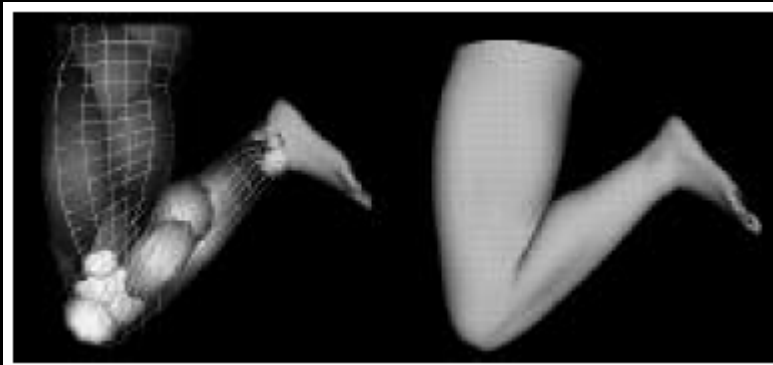

Deformação baseada em "reference joint" para cada primitiva ou grupo de primitivas quedetermina dinamicamente: centro, orientação e shape da primitiva

### Captura de corpos reais

 $\blacklozenge$ Scanner 3D ([Amenta 1999][Dekker 2000]) ◆ Imagens ([Kakadiaris 1995][Hilton 1999]) Vídeos ([Plaenkers 1999])

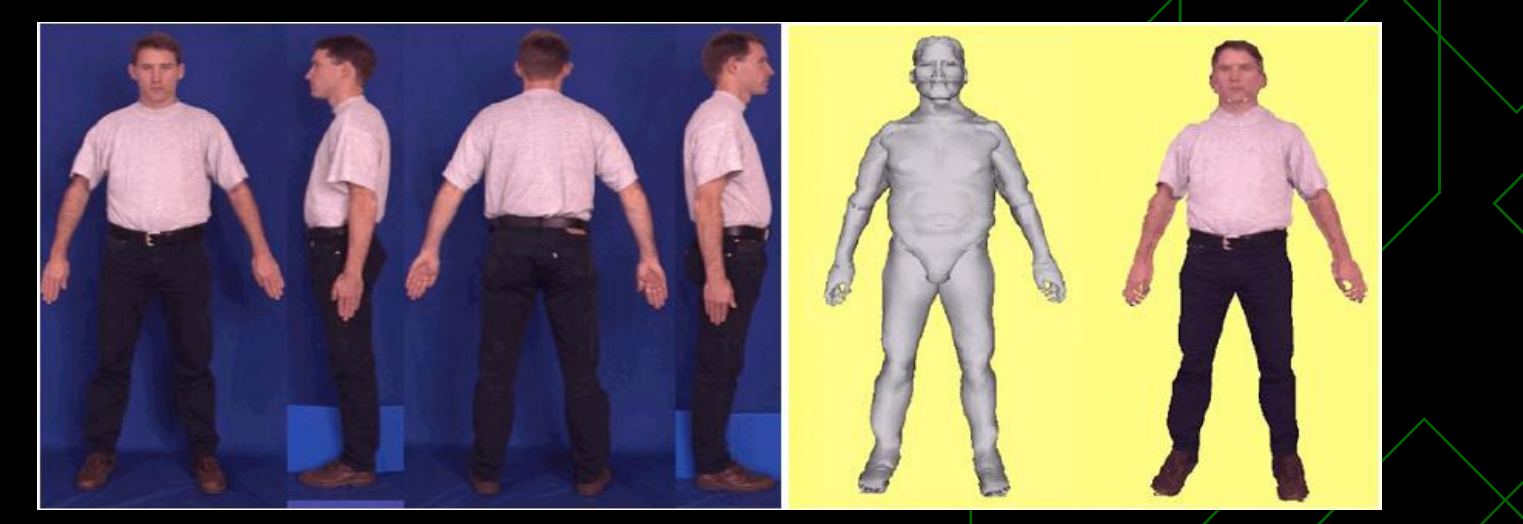

imagens de entrada (esq.) e modelo reconstruído (dir.) - Hilton

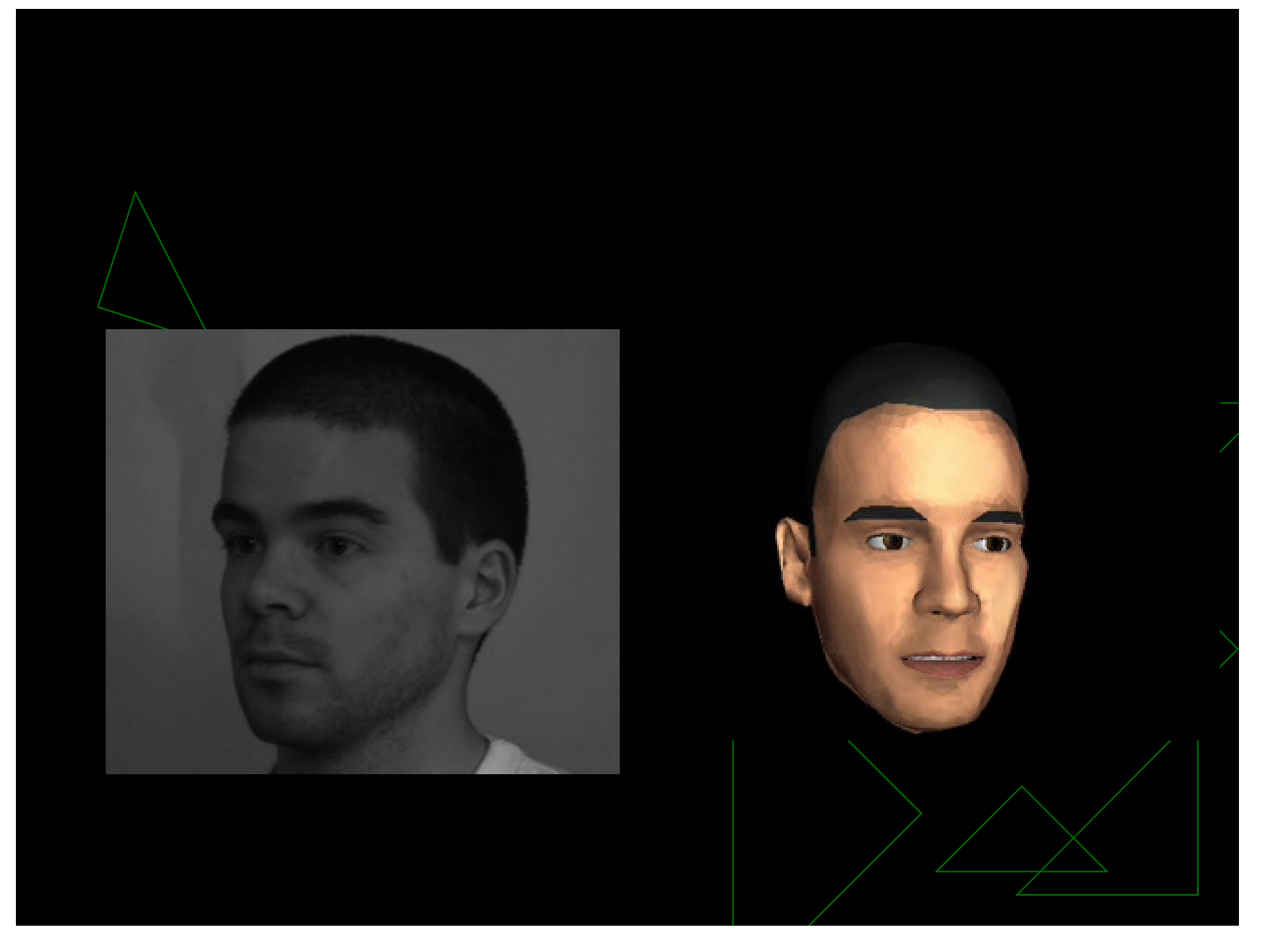

#### Variação de geometria existente

#### ◆ Jack [Azuola 1994]:

■ Spreadsheet Anthropometry Scaling System (SASS)

■ Humanóide dividido em 31 segmentos

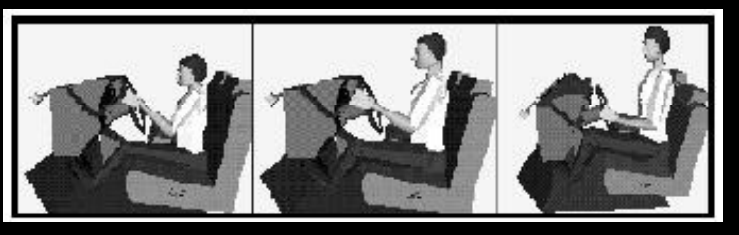

#### ◆ Hyewon Seo e Nadia Magnenat-Thalman (2003)

- Ao invés de dados estatísticos, utilizam tamanhos e formas de pessoas obtidos por scanners 3D
- Baseado em um modelo base
- **Novas geometrias são criadas** por parâmetros antropométricos

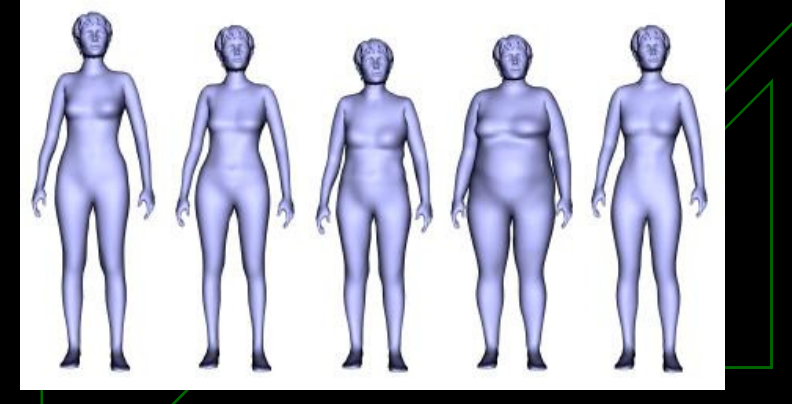

#### Variação de geometria existente

#### ◆ Brett Allen (2003): ♦

- -Tamanhos e formas de pessoas por scanners 3D
- -Marcadores
- - Gera outros modelosa partir de exemplos

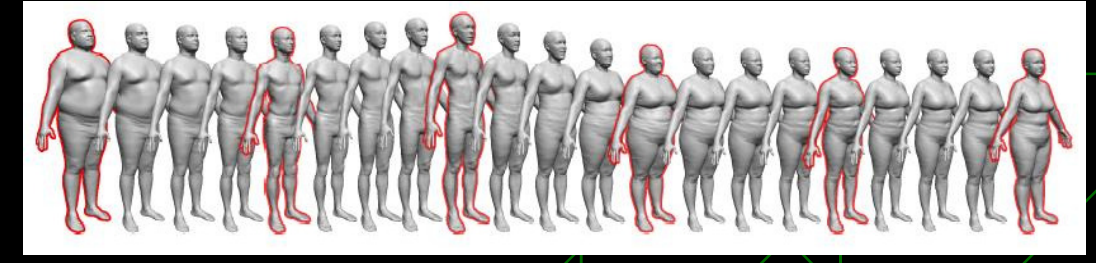

#### ◆ Lucia Modesto (PDI/Dreamworks - 2001)

- Criação de personagens secundários para Shrek
- **Alongando/encolhendo corpos e utilizando diferentes texturas de roupas e** variações de formas de roupa, cabeça, chapéu

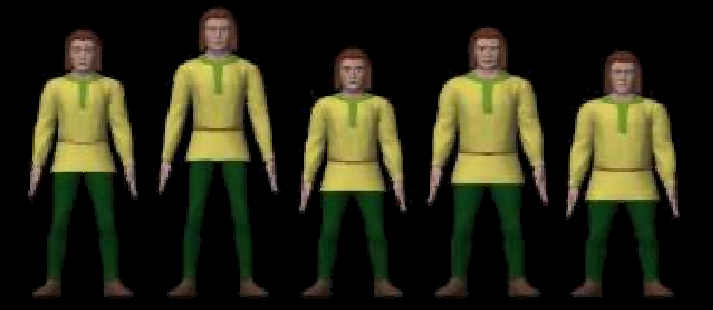

#### Formas de corpos: Somatotipo by Andre Tavares

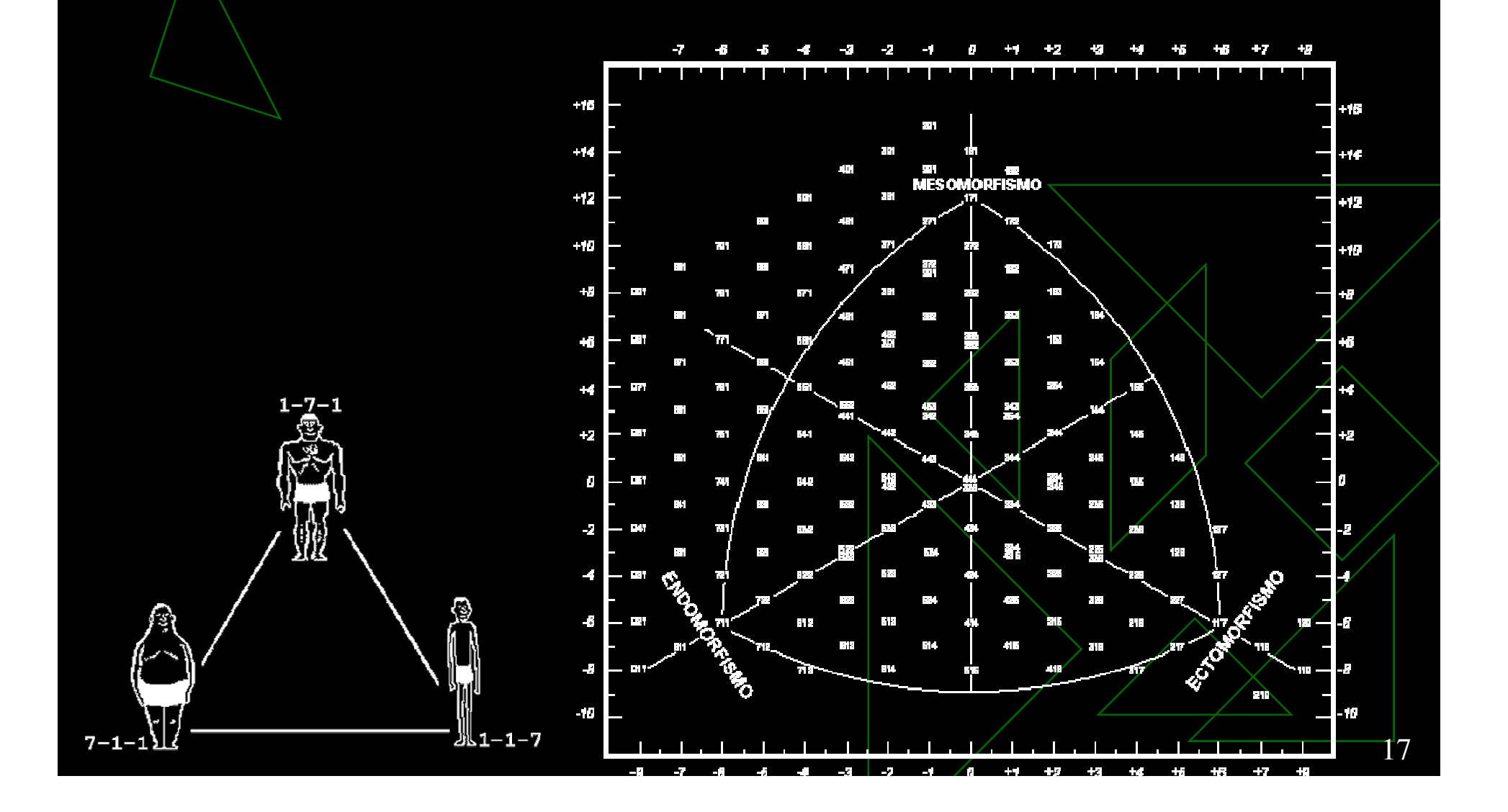

#### Somatocarta

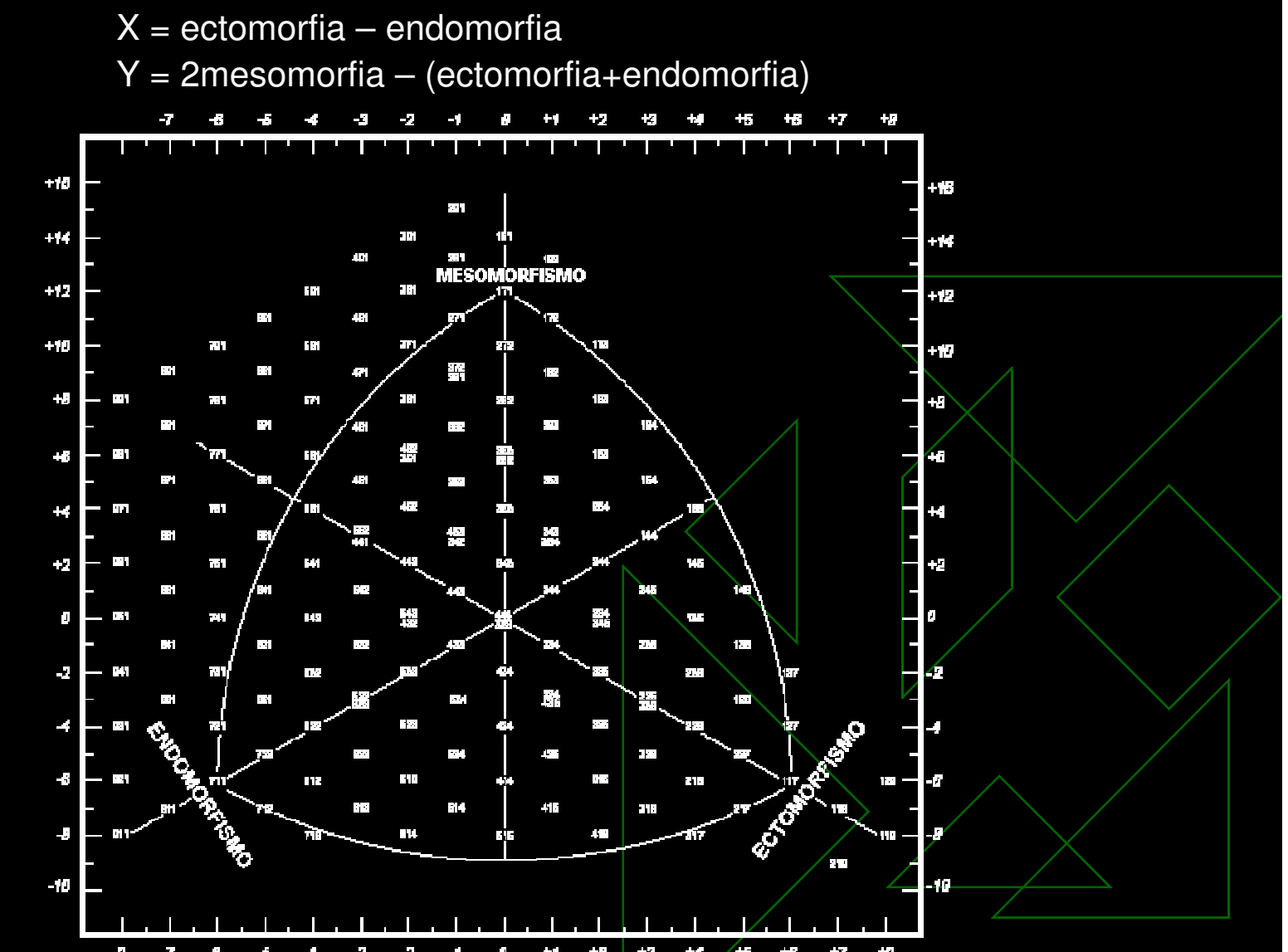

# ◆ Visão Geral<br>△ A geração de

- A geração dos personagens virtuais é realizada de acordo com duas informações: características físicas da população a ser criada e templates;
- **E Conforme distribuição de dados informada, são** definidos aleatoriamente as características físicas da população;
- **A forma do corpo é definida através do somatotipo** do novo personagem e tabelas de dimensões de exemplos de somatotipos dominantes.

#### Entrada do Modelo

#### Características Físicas da População

-Quantidade de personagens, % masculino e feminino, médias de idade, altura e pesoe seus desvios padrão

## ◆ Templates

♦

- -Arquivos de geometria e esqueleto
- - Arquivo com informações de: sexo, idades mínima e máxima, arquivos de animação (para os estados emocionais), conjuntos de materiais (para uma maior variação visual) , tabela de dimensões das partes do corpo do modelo geométrico base e tabela de dimensões para somatotipos dominantes
- -Número de templates não é fixo

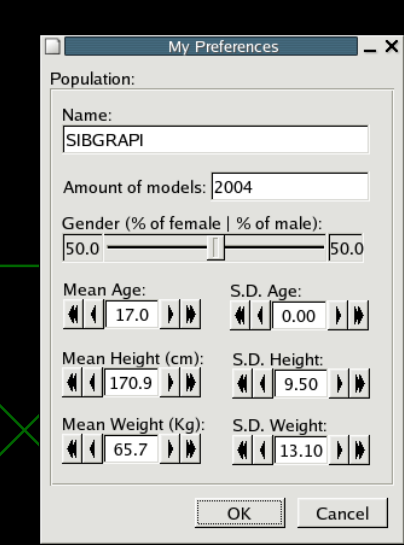

#### Processo de Geração

- 1Definição dos dados iniciais
- 2 Escolha do template
- 3 Definição dos novos somatotipos
- 4 Cálculo de influência dos somatotipos dominantes
- 5 Cálculo da nova dimensão
- 6 Cálculo de variação na malha
- 7 Deformação da malha através dos vértices

#### 1 Definição dos dados iniciais

◆ São criados modelos masculinos e femininos de acordo com os valores de quantidade e percentuais de feminino e masculino;

◆ Para cada personagem, são definidos aleatoriamente valores de idade, altura e peso conforme a distribuição informada.

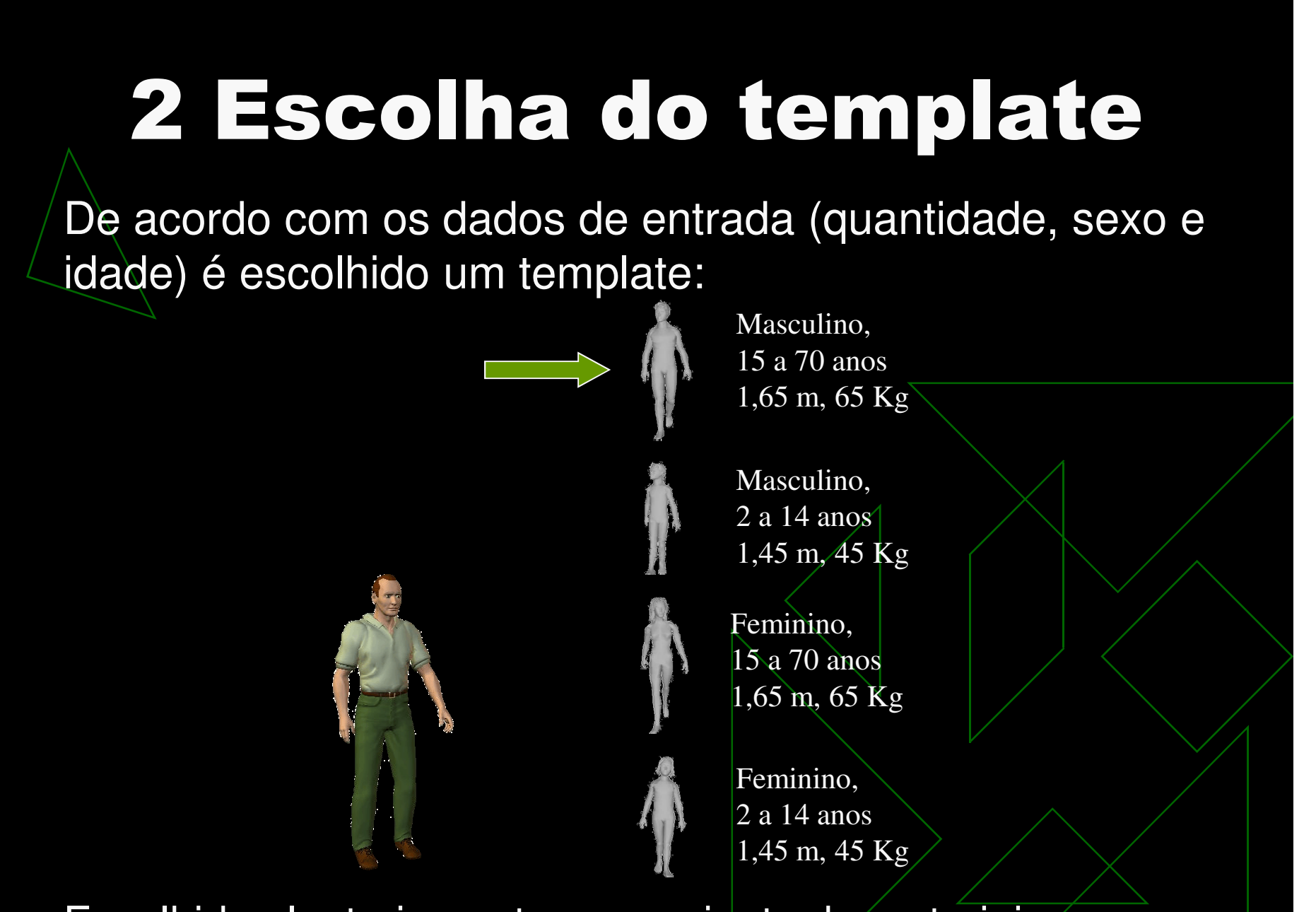

2.Escolhido aleatoriamente um conjunto de materiais.

1.

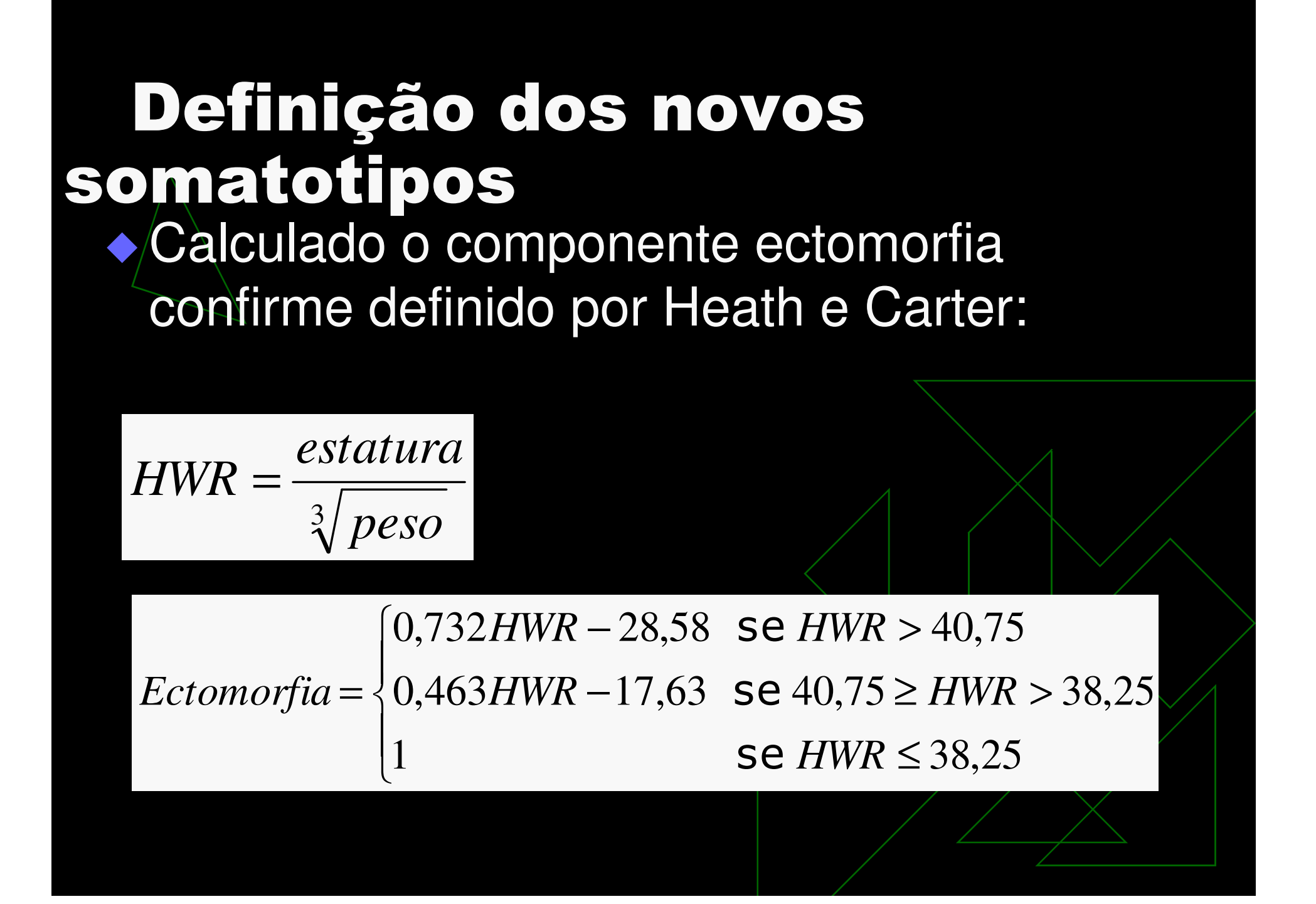

#### 3 Definição dos novos somatotipos

♦

 Estipulado aleatoriamente um valor para o componente mesomorfia:

*Mesomorfia*= $= rand(0 a 39)$  $-0,732HWR)$ 

◆ A taxa de endomorfia é calculada a partir dos outros dois componentes:

*Endomorfia* = 10,5 − *Mesomorfia* − ,0( <sup>732</sup>*HWR*− $-28,58)$ 

## 4 Cálculo de influência dos somatotipos dominantes

 Os templates contém tabelas de dimensões de somatotipos dominantes, contendo:

- valor de cada um dos componentes
- medidas de cada parte do corpo

♦ ◆ É calculada a influência de cada um dos exemplos:

$$
\left[\vec{S}_1 \vec{S}_2 \vec{S}_3 \right](\vec{W}) = \vec{N}
$$

$$
\begin{bmatrix} S1_{endo} S2_{endo} S3_{endo} \ S1_{meso} S2_{meso} S3_{meso} \ S1_{ceto} S2_{ceto} S3_{ceto} \ W2_{reto} \ W_{reto} \ W_{eto} \ W_{e
$$

(onde  $S_x$  = exemplos,  $W$  = pesos e N = Novo Somatotipo, )

#### 5 Cálculo da nova dimensão

◆ Primeiro, a nova dimensão (*ND)* de cada parte do corpo p é calculada como função das medidas da parte (PS) nos somatotipos dominantes e do peso associado aos mesmos:

$$
ND_{p_i} = W_{endo} \cdot PS_{endo_{p_i}} + W_{meso} \cdot PS_{meso_{p_i}} + W_{ecto} \cdot PS_{ecto_{p_i}}
$$

(onde i = direções: altura, largura e profundidade)

## Formas variadas de "engorde"

♦  $\div$  É possível informar mais de uma tabela de dimensões para cada um dos somatotipos dominantes, permitindo uma maiordiversidade de formas.

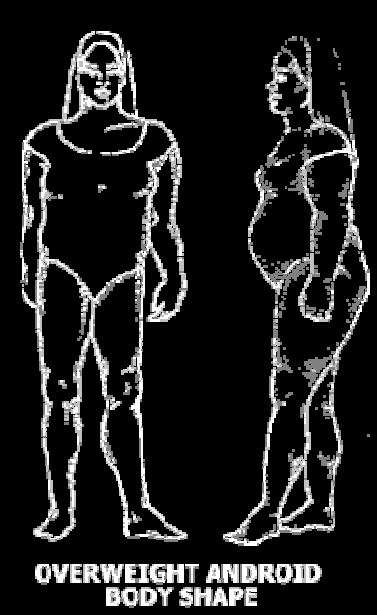

Ganho de peso principalmente no abdômen e parte superior do corpo

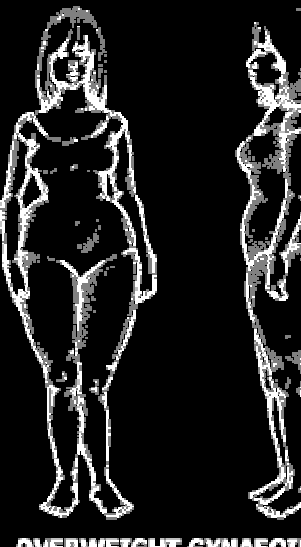

ERWEIGHT GYNAEOID<br>BODY SHADE

Ganho de peso principalmente nas cochas e nádegas

NEIGHT LYMP<br>BODY SHAPE Ganho de peso ocorre uniformemente em todo o corpo

#### 6 Cálculo de variação na malha

 $\blacklozenge$ ◆ Depois de definida a nova dimensão, é estimada a variação (Variation) que o modelo geométrico base deverá sofrer em cada uma das partes nas direções i:

$$
Variation_{p_i} = \frac{ND_{p_i}}{BD_{p_i}} + rand
$$

(onde ND = Nova Dimensão e BD = Dimensões do modelo geométrico base)

## 7 Deformação da malha

◆ Primeiramente, o modelo geométrico base é inteiramente escalado para alcançar a altura desejada. Esta escala é feita uniformemente para não haver deformação do modelo geométrico;

◆ Após escalado o corpo inteiro uniformemente, cada uma das partes do corpo será escalada diferentemente para atingir o formato desejado do personagem a ser criado.

 $\nu = \nu \cdot Variation_{p_i} \cdot Influence[p_v]$  $= v \cdot var$ unon $_{p_i}$ .

(onde *Influence*[*pv*] = Influencia do osso no vértice)

#### Resumindo:

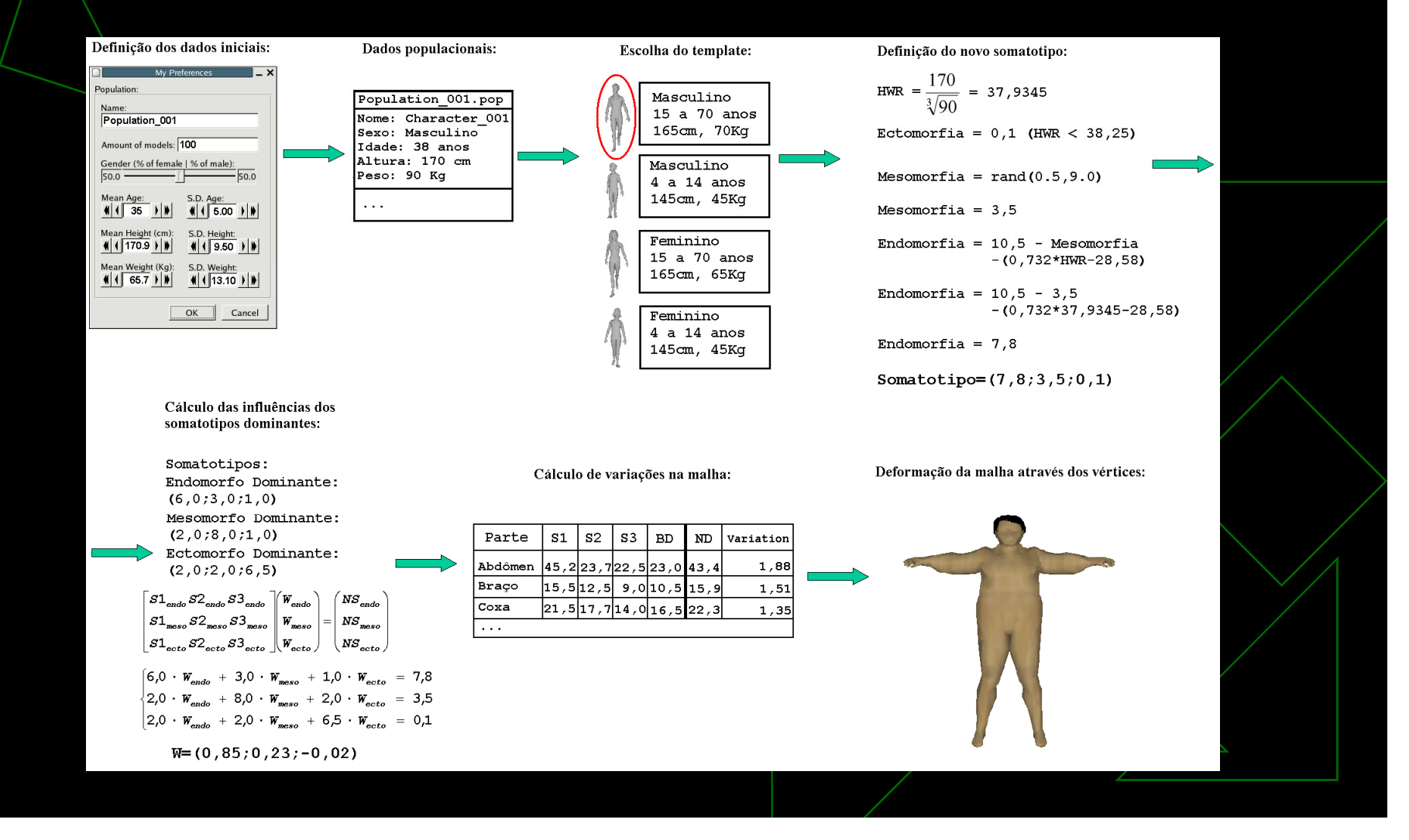

#### Animação

♦ Cada personagem criado recebe um estado emocional.

◆ O objetivo é fazer com que cada personagem possa ser animado baseado em sua emoção pela interpolação dos estados base.

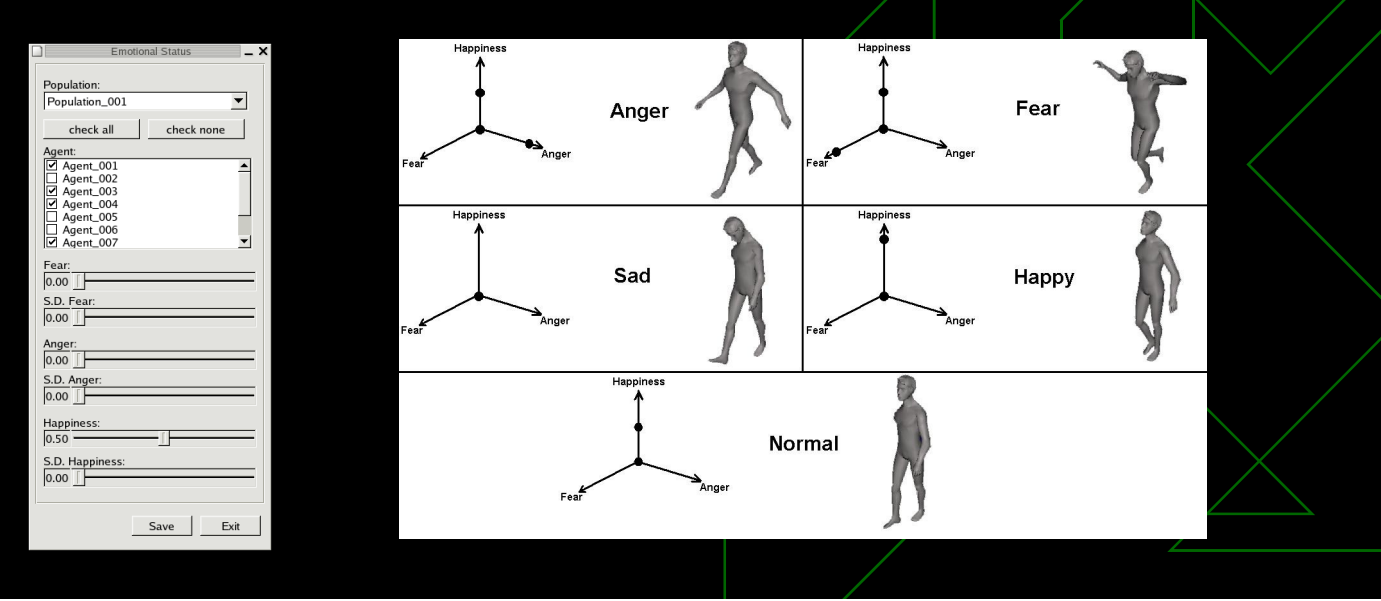

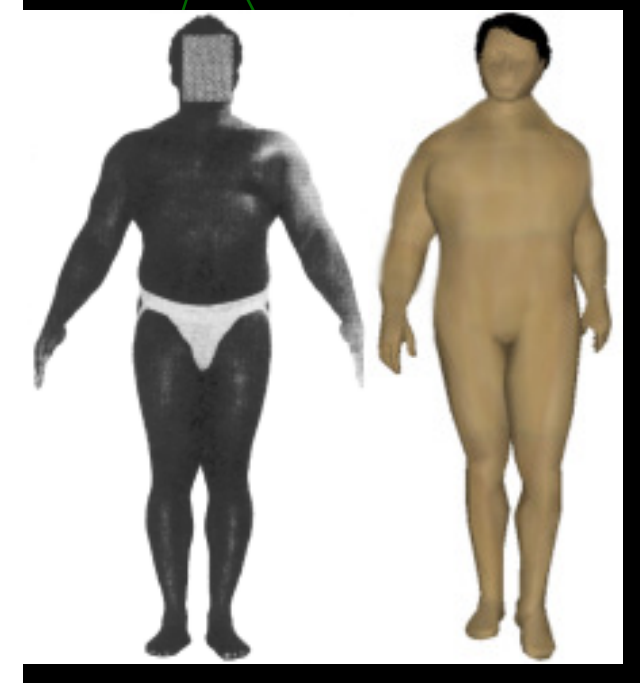

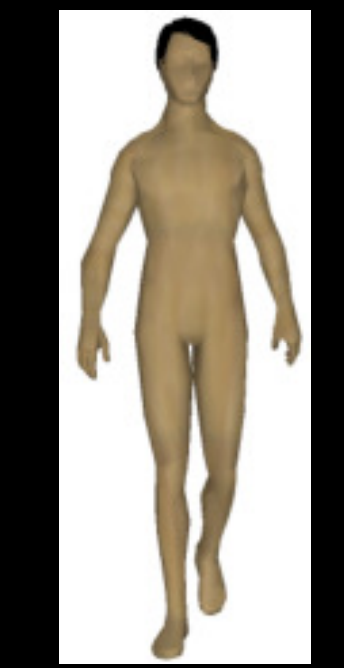

altura: 171,5 cm;peso: 100,5 Kg; peso: 63,8 Kg; somatotipo: 4-8-½ somatotipo: 4-4-3altura: 171,5 cm;

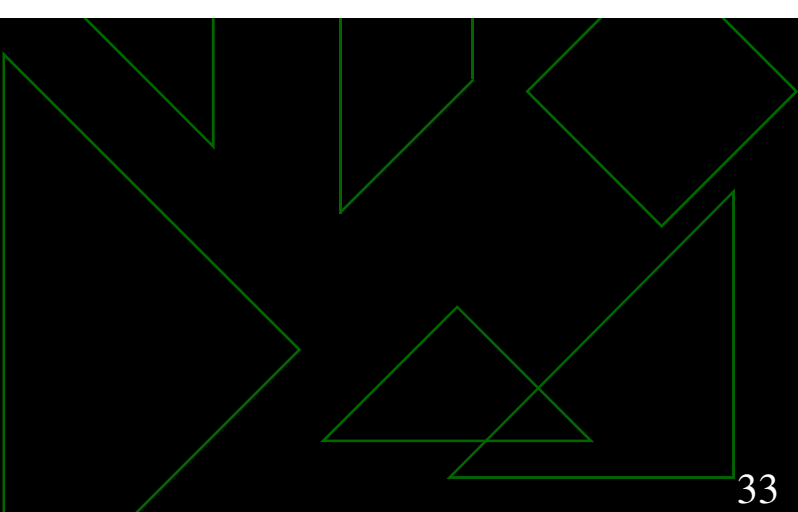

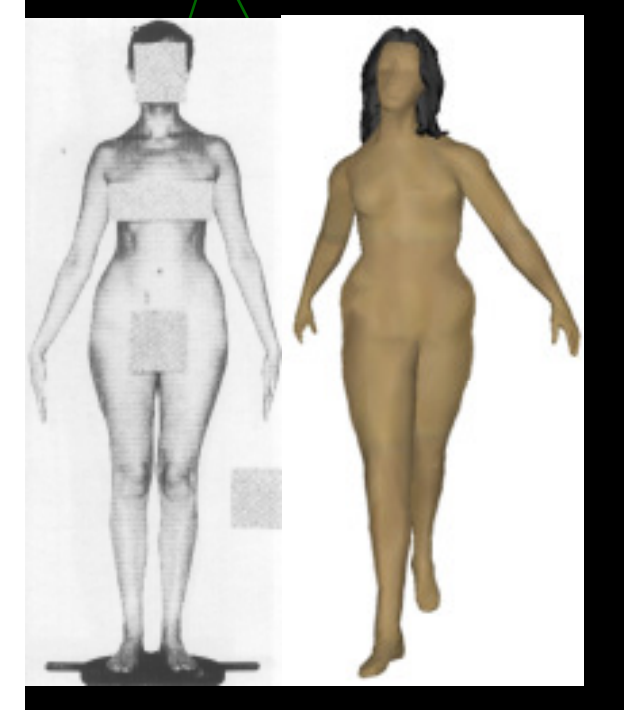

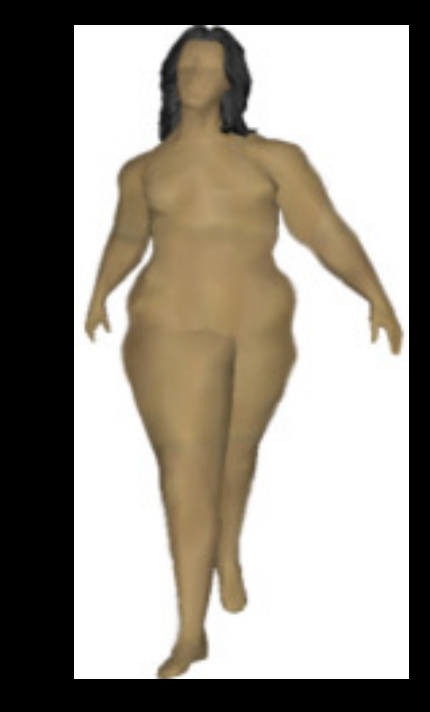

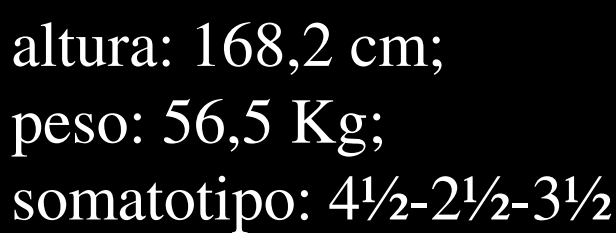

altura: 168,2 cm;peso: 79 Kg;somatotipo:  $8\frac{1}{2}$ -2- $\frac{1}{2}$ 

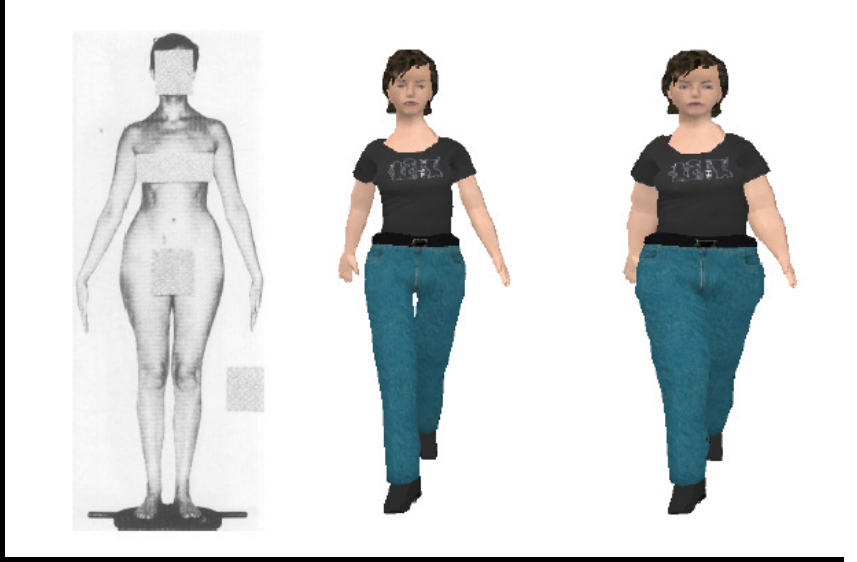

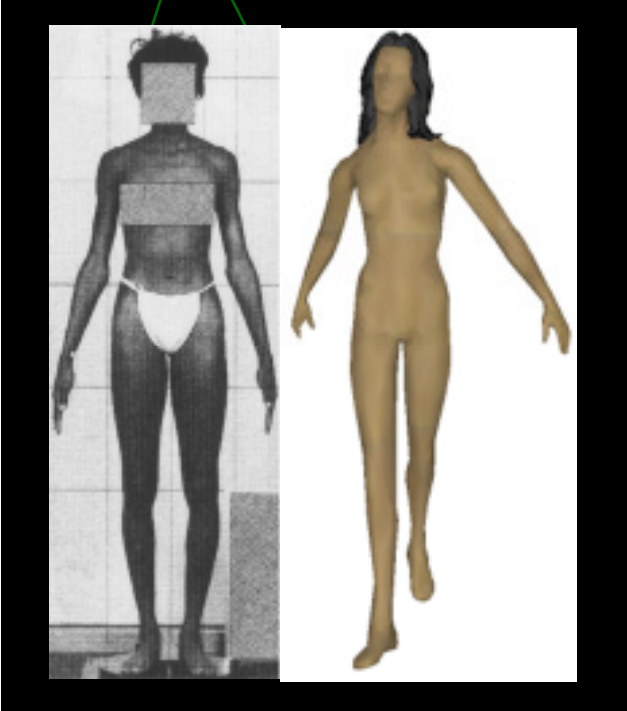

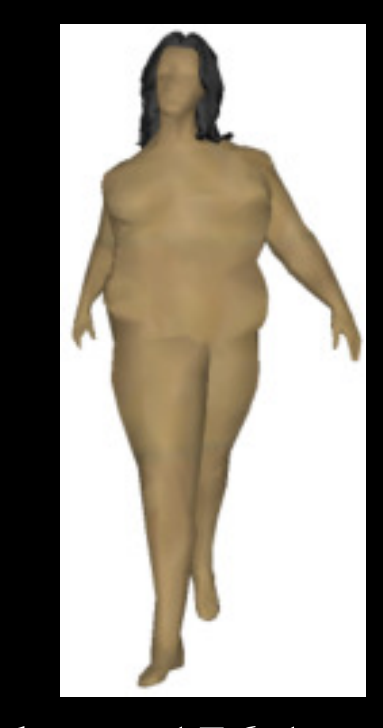

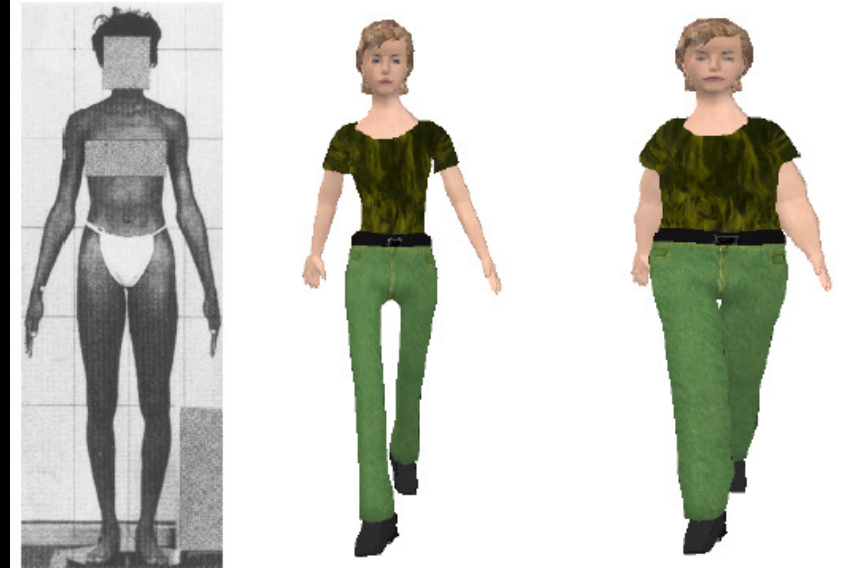

altura: 176,1 cm; peso: 56,5 Kg;

 somatotipo: 4½-2½-3½ somatotipo: 8½-2-½altura: 176,1 cm;peso: 83 Kg;

35

#### $\bullet$ Baixa Resolução (270 polígonos)

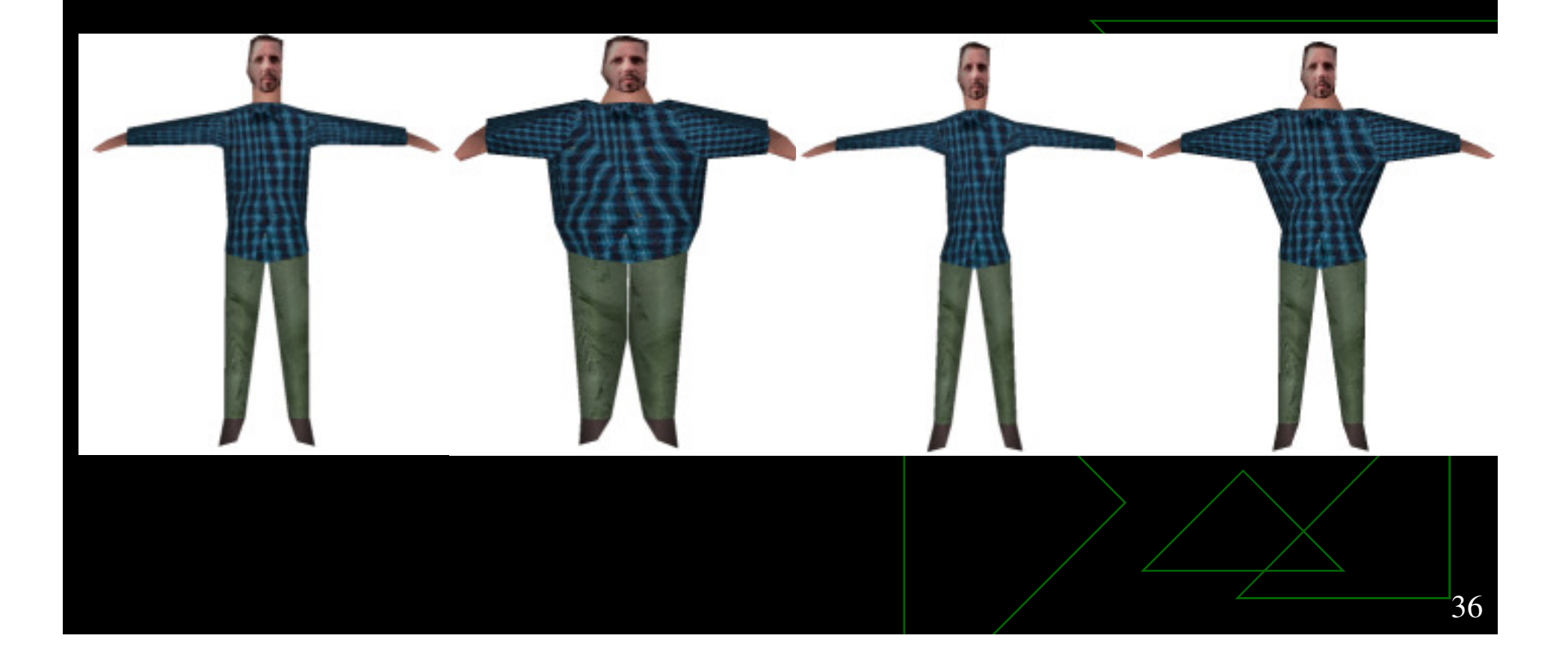

#### • Personagem não humano

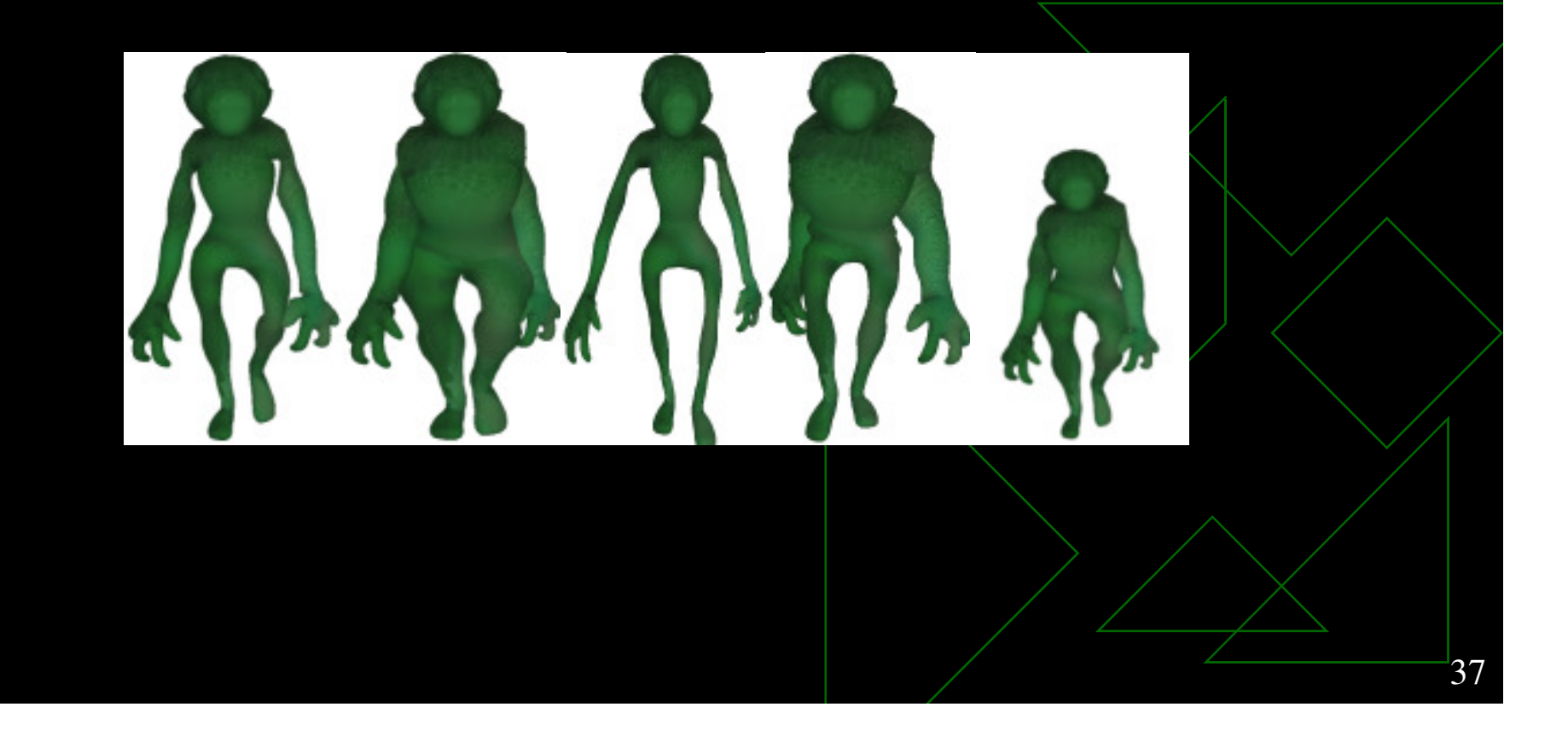

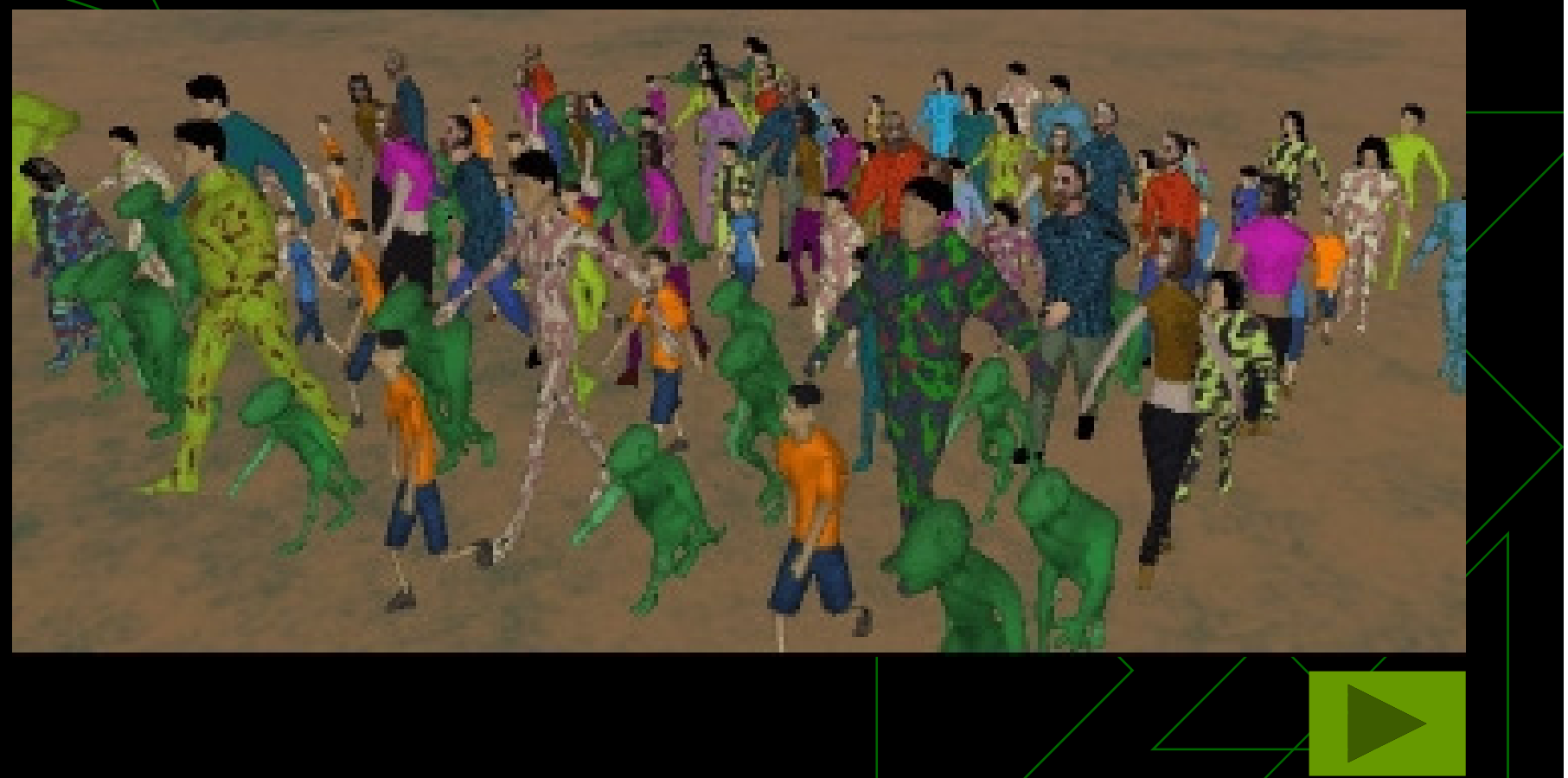

#### SBGames 2011

## ◆ New pipeline

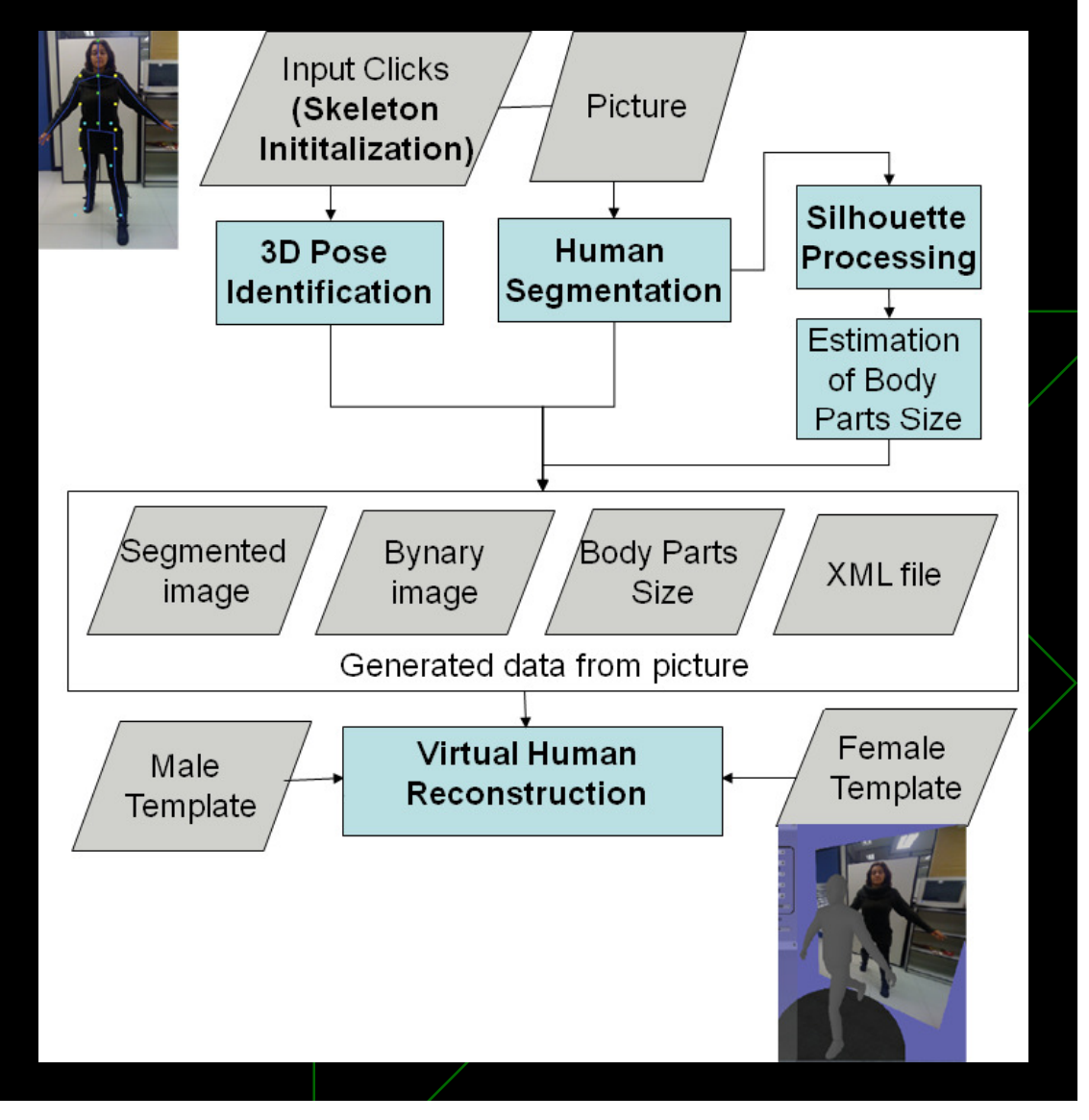

## Skeleton Initialization

 19 bones20 joints

$$
l_i = h f_{li}, \ \ w_i = h f_{wi},
$$

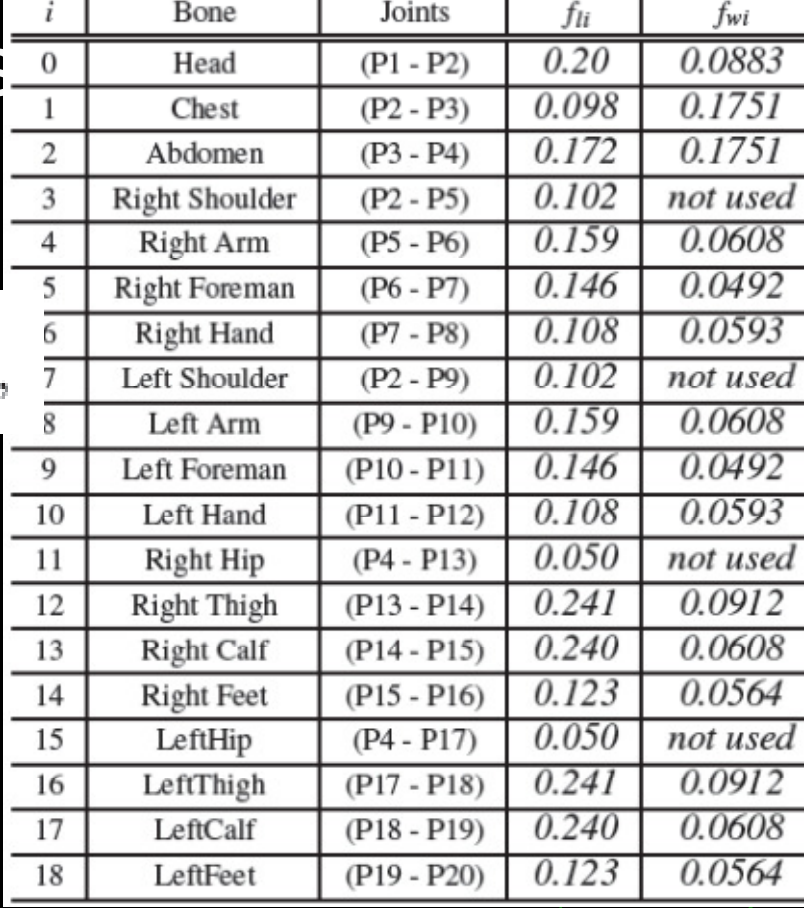

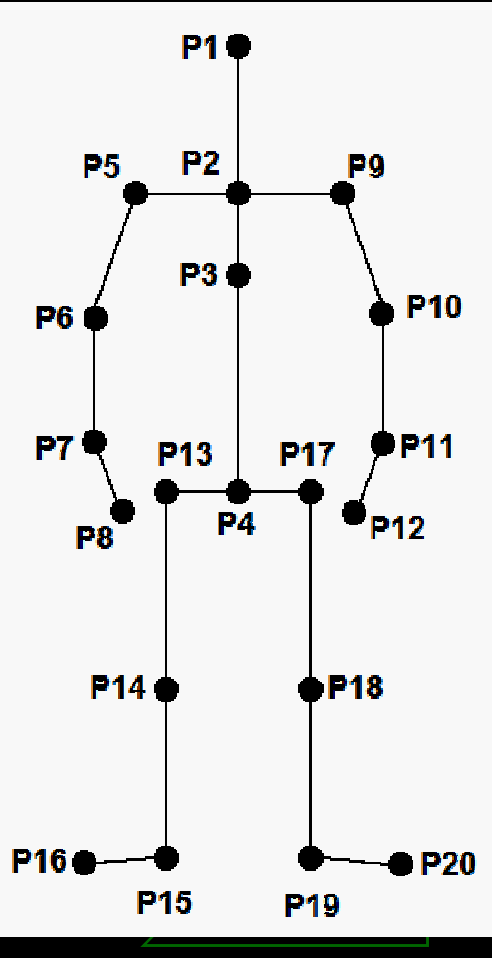

## Human Segmentation

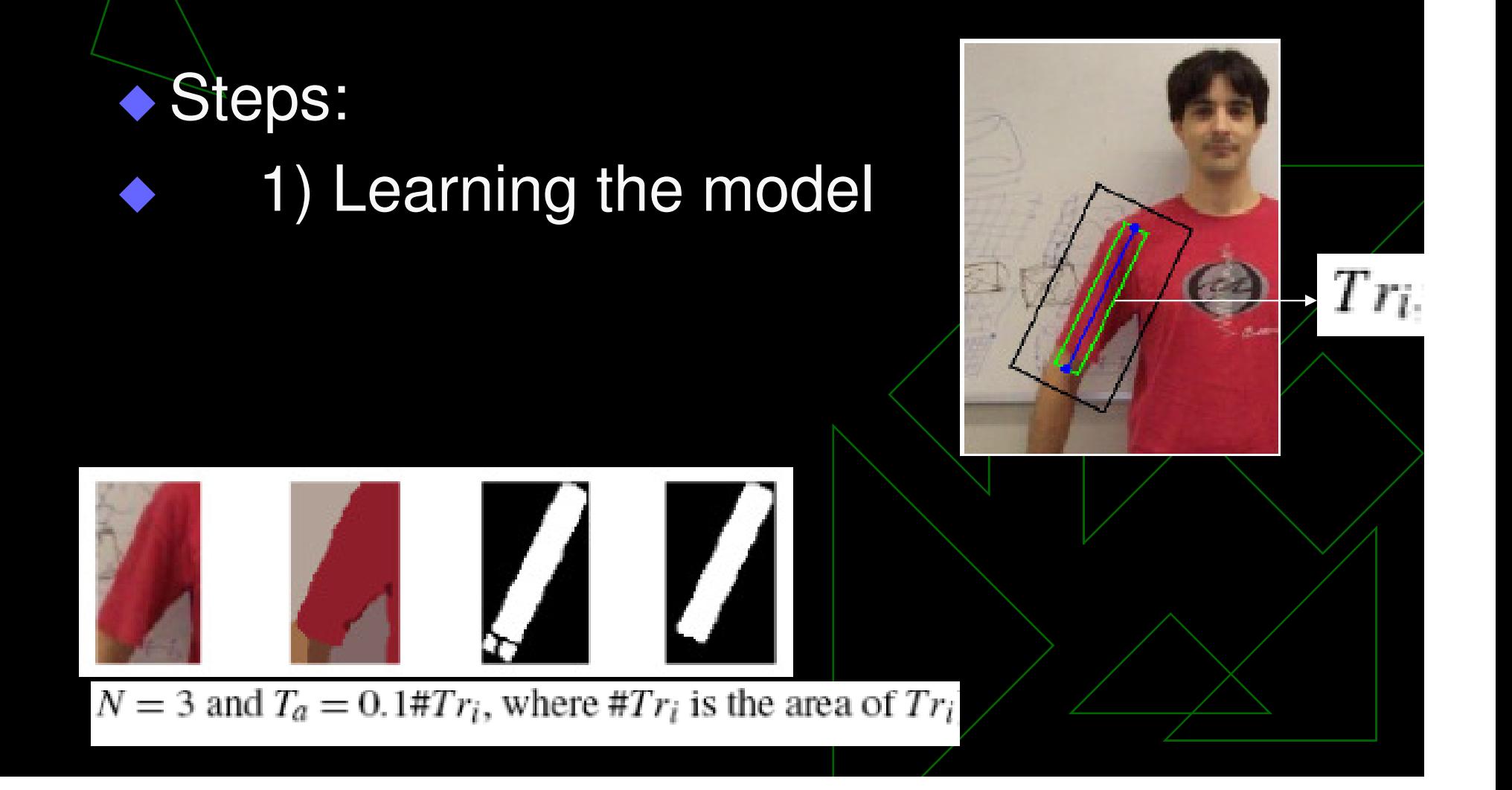

#### Human Segmentation

Tei

◆ Steps:  $\blacklozenge$  1) Learning the model ♦ 2) Finding the Silhouette a) Coherence using Malahar distanceb) Morphological operators

 c) Different colors used for each segment

## Human Segmentation

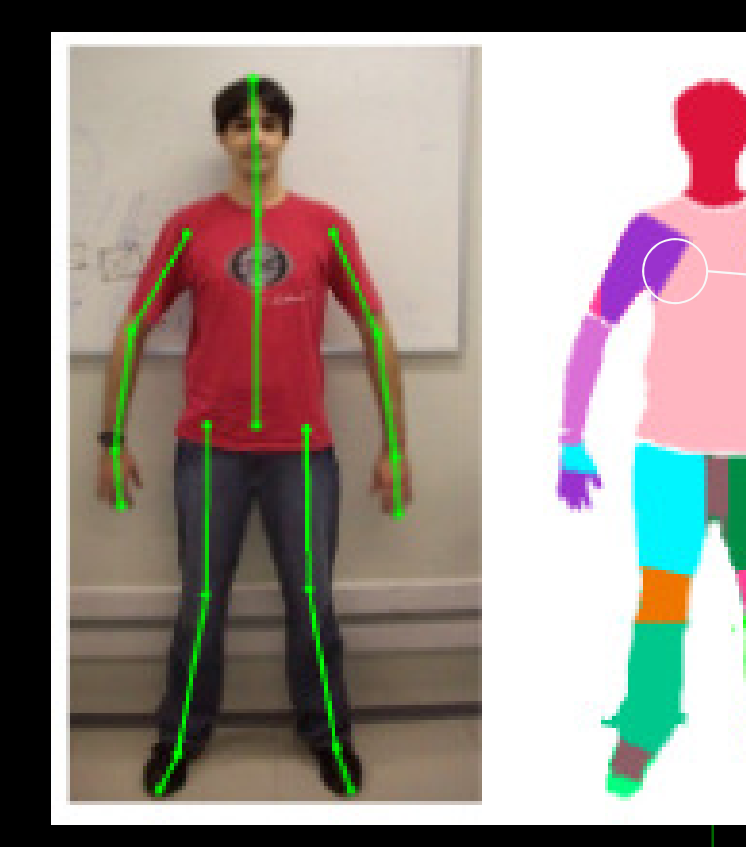

#### Required silhouette processing

#### Silhouette Processing

- •• Two segments (ideally) {low=0.5,high=2.0}
- •We compute the median
- •• Generate widths of body parts in XML. file

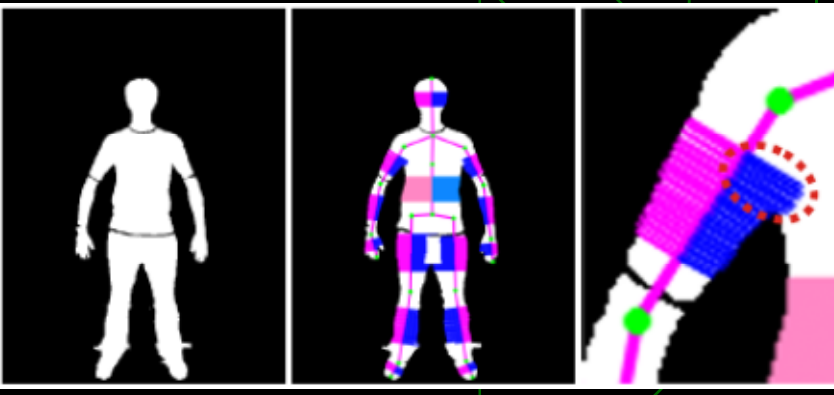

#### 3D Pose Identification

#### •Solution based on Taylor model [Tay00]

According to Taylor, if we have a line segment of known length  $l$  in the image under scaled orthographic projection, the two 3D end points  $(x_1, y_1, z_1)$  and  $(x_2, y_2, z_2)$  are projected to  $(u_1, v_1)$  and  $(u_2, v_2)$ , respectively. If the scale factor s of the projection model is known, it would be a simple matter to compute the relative depth of the two endpoints, denoted by  $\Delta z = z_1 - z_2$ , using the following equation [Tay00]:

$$
\Delta z^2 = l^2 - \frac{(u_1 - u_2)^2 + (v_1 - v_2)^2}{s^2}.
$$

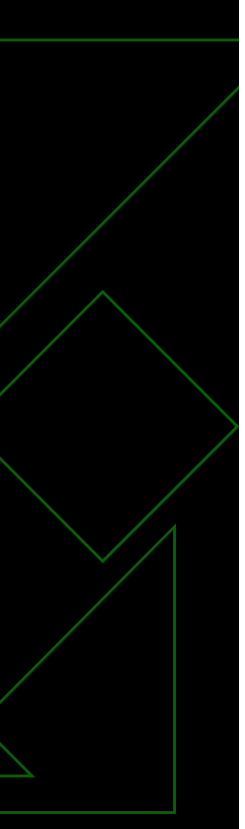

 $(5)$ 

## Pose Identification

However, Taylor formulation generates ambiguities related to z

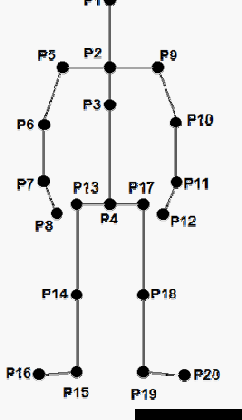

If the skeleton has 20 joints (our case), it will be  $\angle$  postures in the worst scenario20 $2^{\textit{2}}$ 

We introduce a set of Biomechanical constraints

• i) Should  $v = P5 - P2$  and  $u = P9$ 

If angle < 165 degrees, one z should be changed

- ii) Hip (similar to the last one)
- iii) P1,P2,P3,P4,P8,P12,P16,P20 are never negative

◆Remaining 2^8 possible poses

♦

♦

♦

♦

#### 3D Pose Identification

#### 1) **Ranking of poses based on** "Confort"...

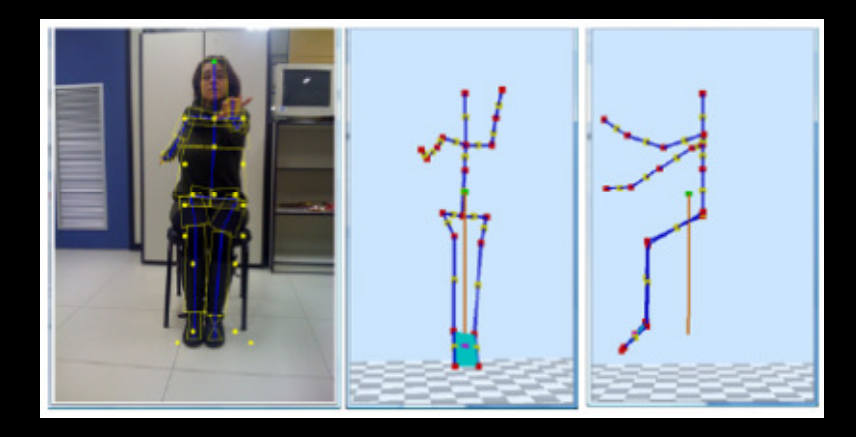

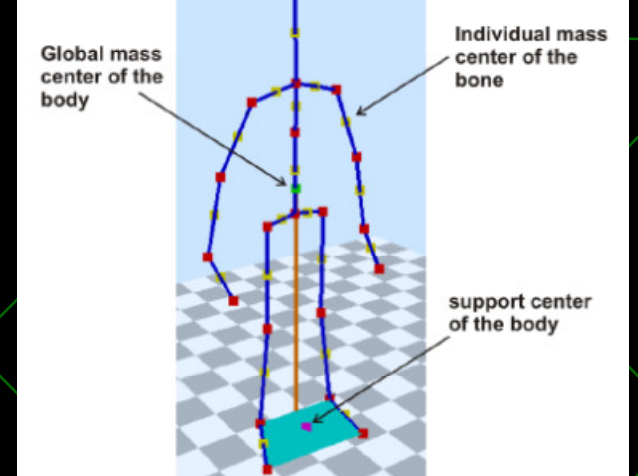

- a) Standing poses -> lower value is expected to be the confortable posture
- b) Non standing poses -> higher value

#### Virtual Human Reconstruction

- 1) Adequate the posture
- 2)Match the dimensions
- 3) Col<u>or and textures</u>

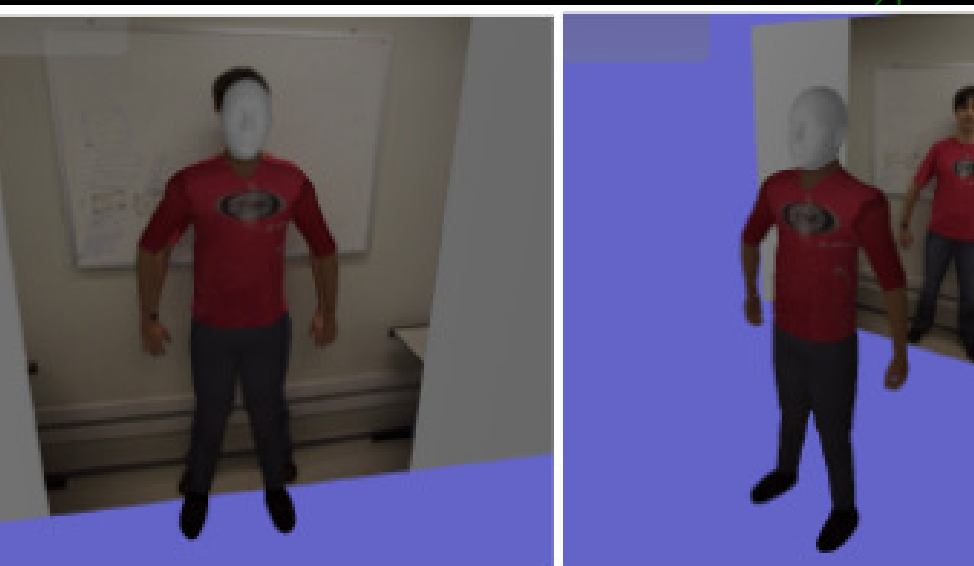

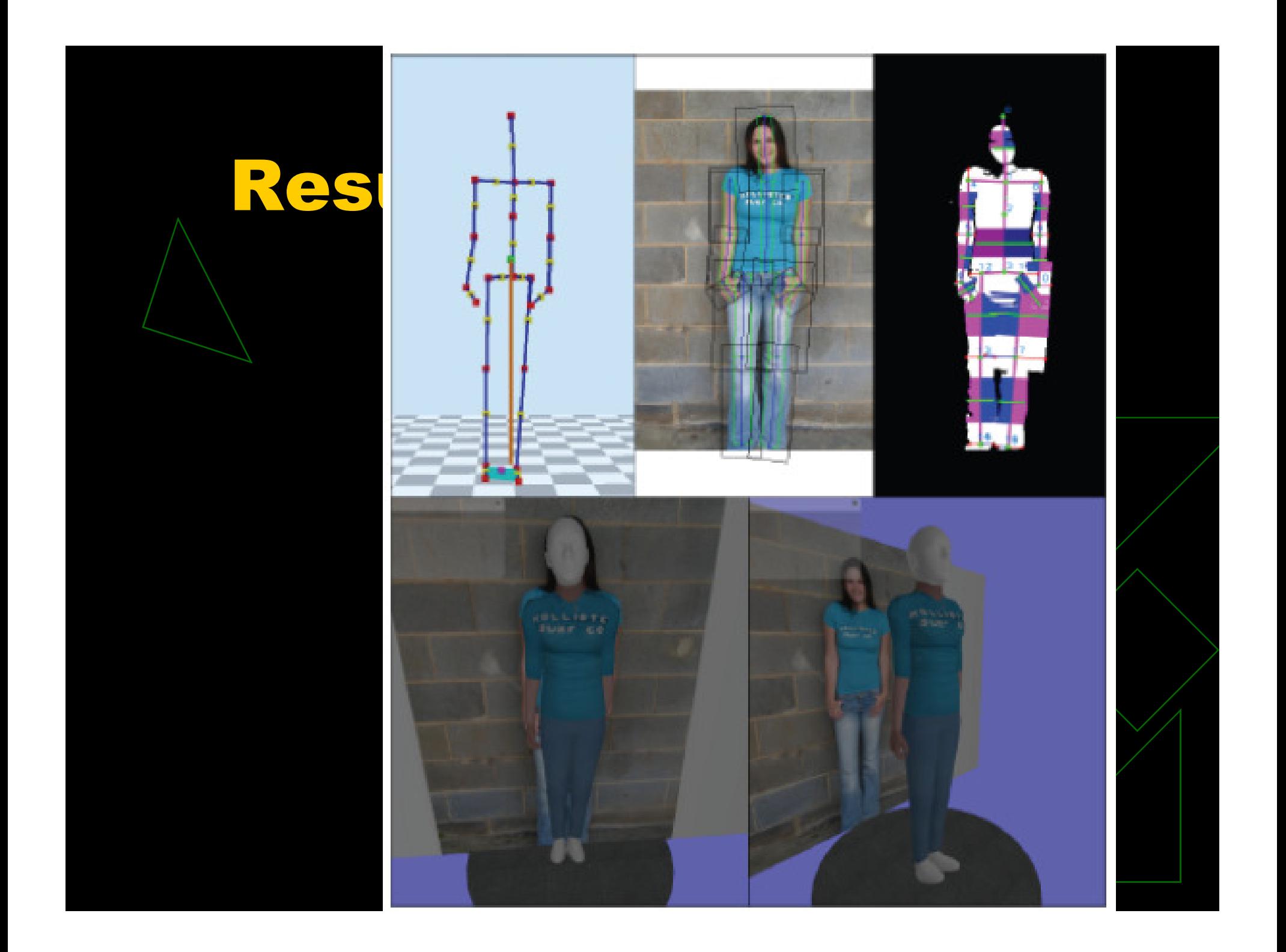

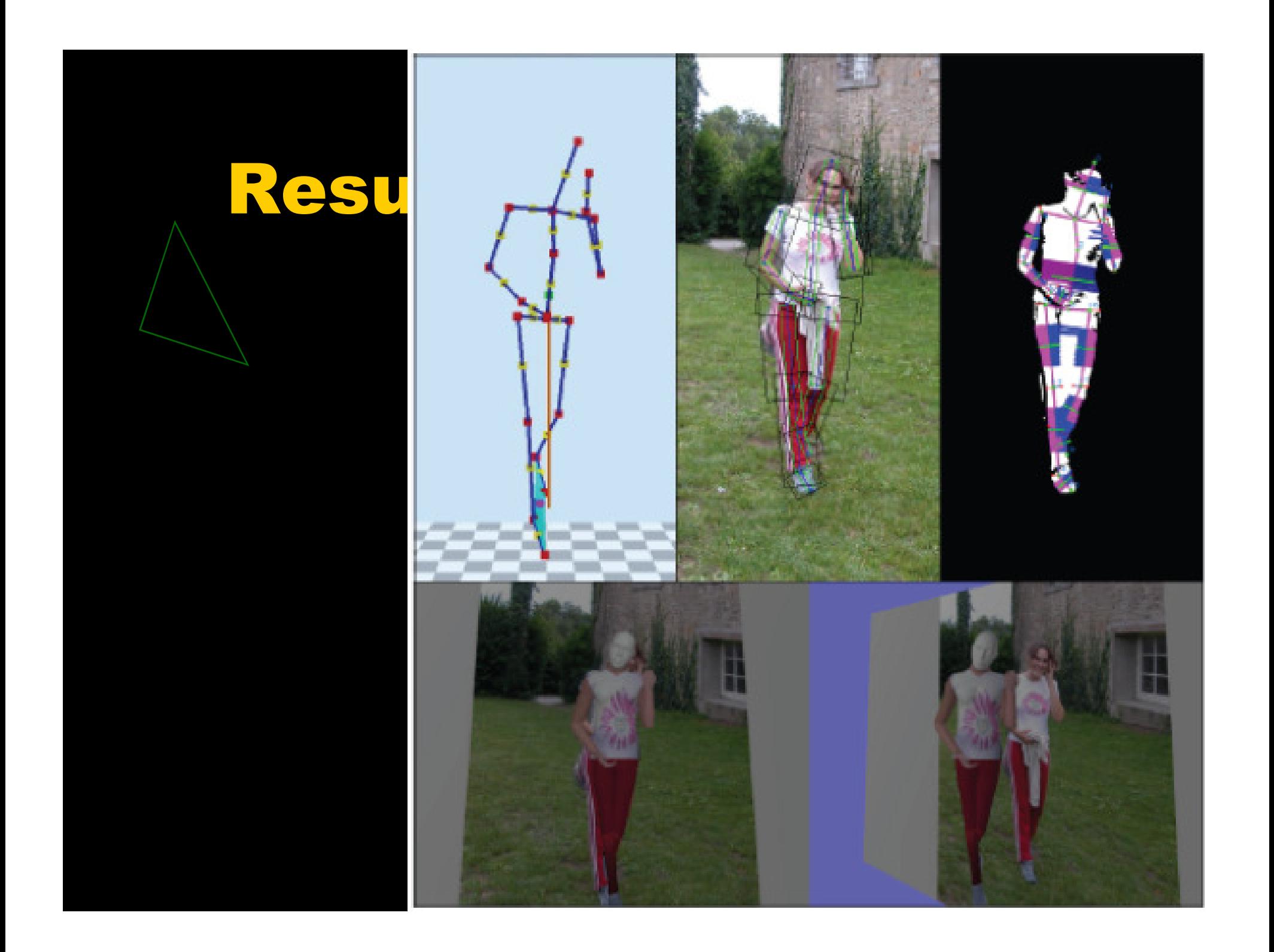

#### Results

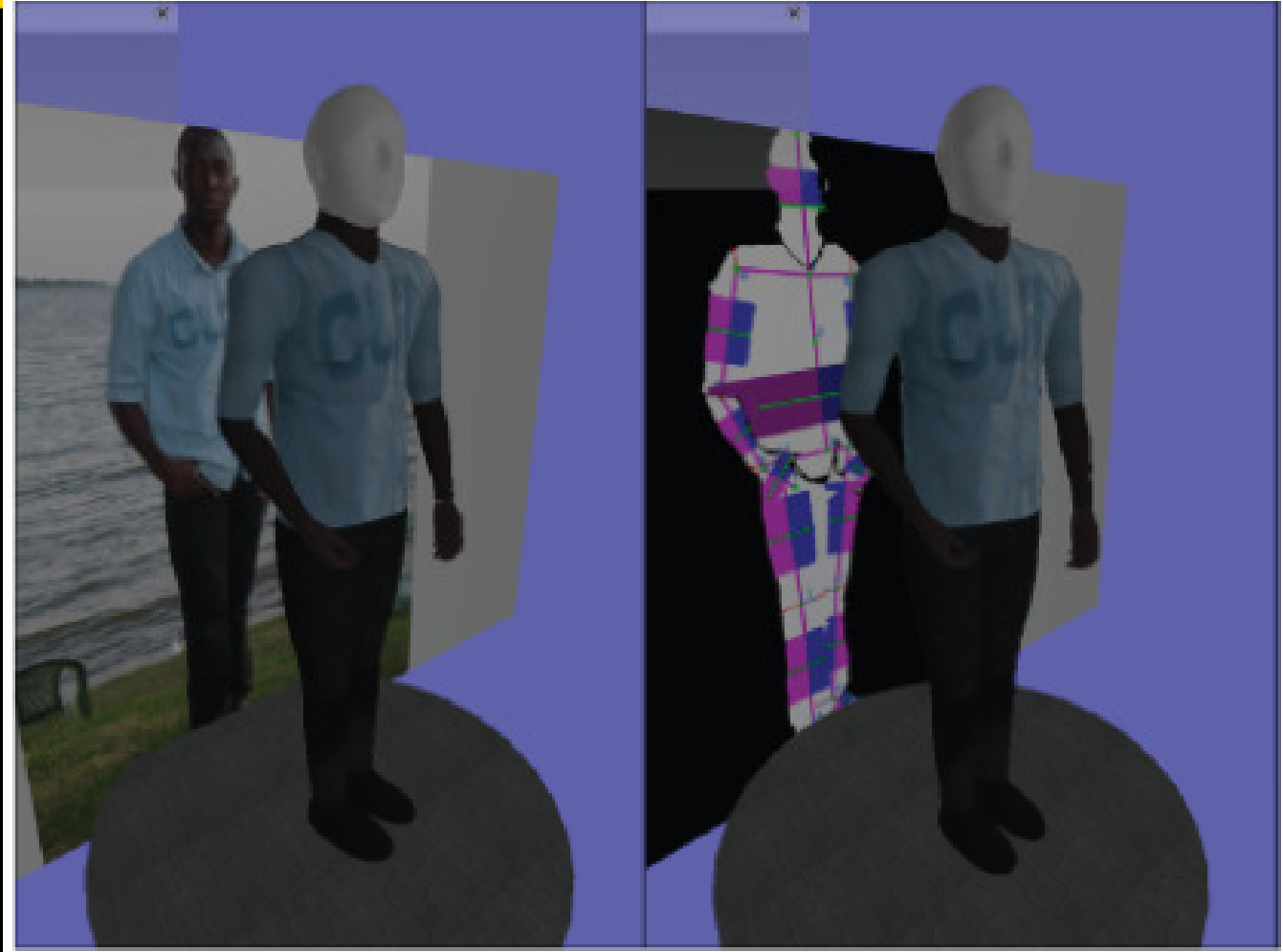

## Results

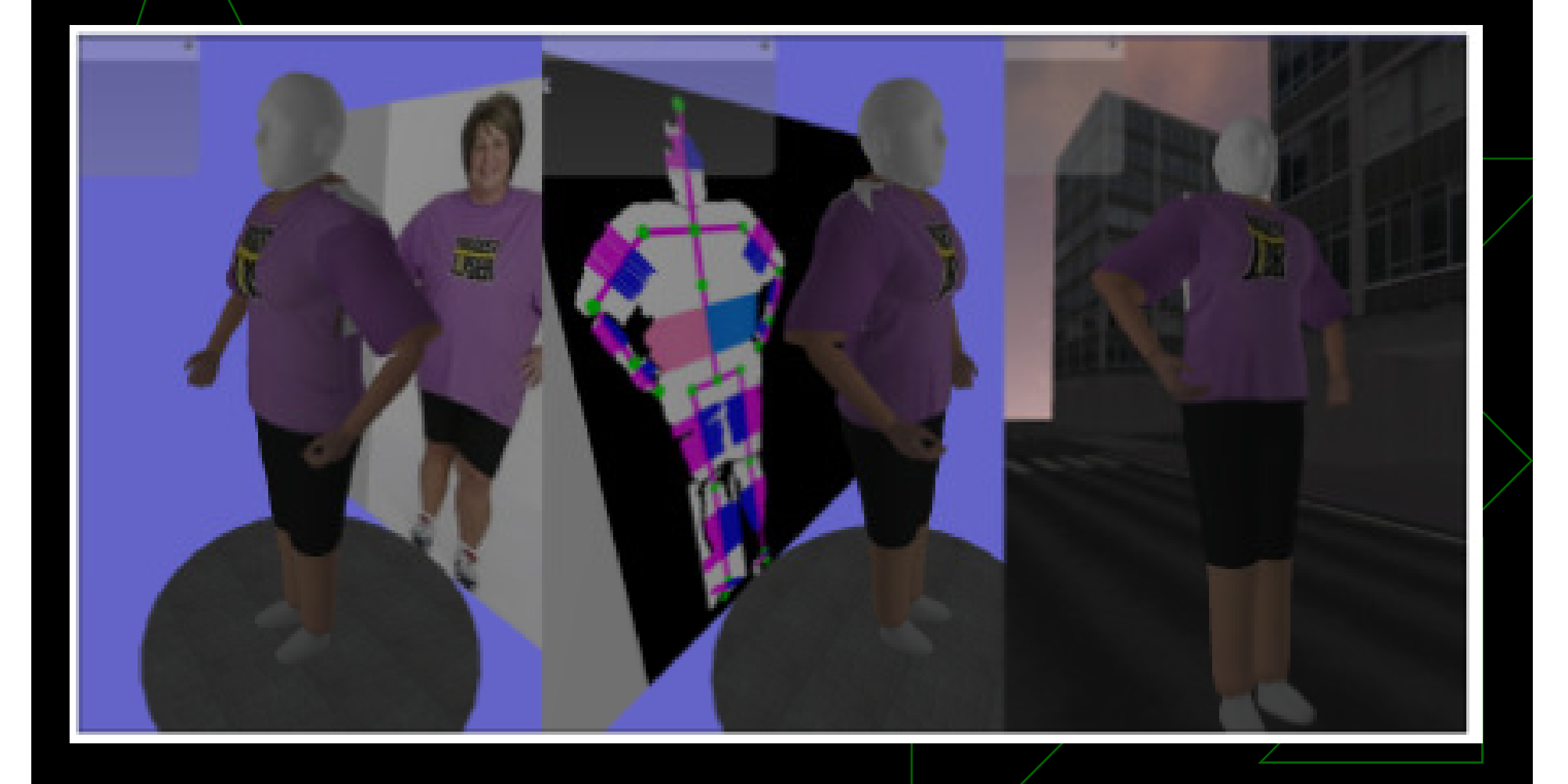

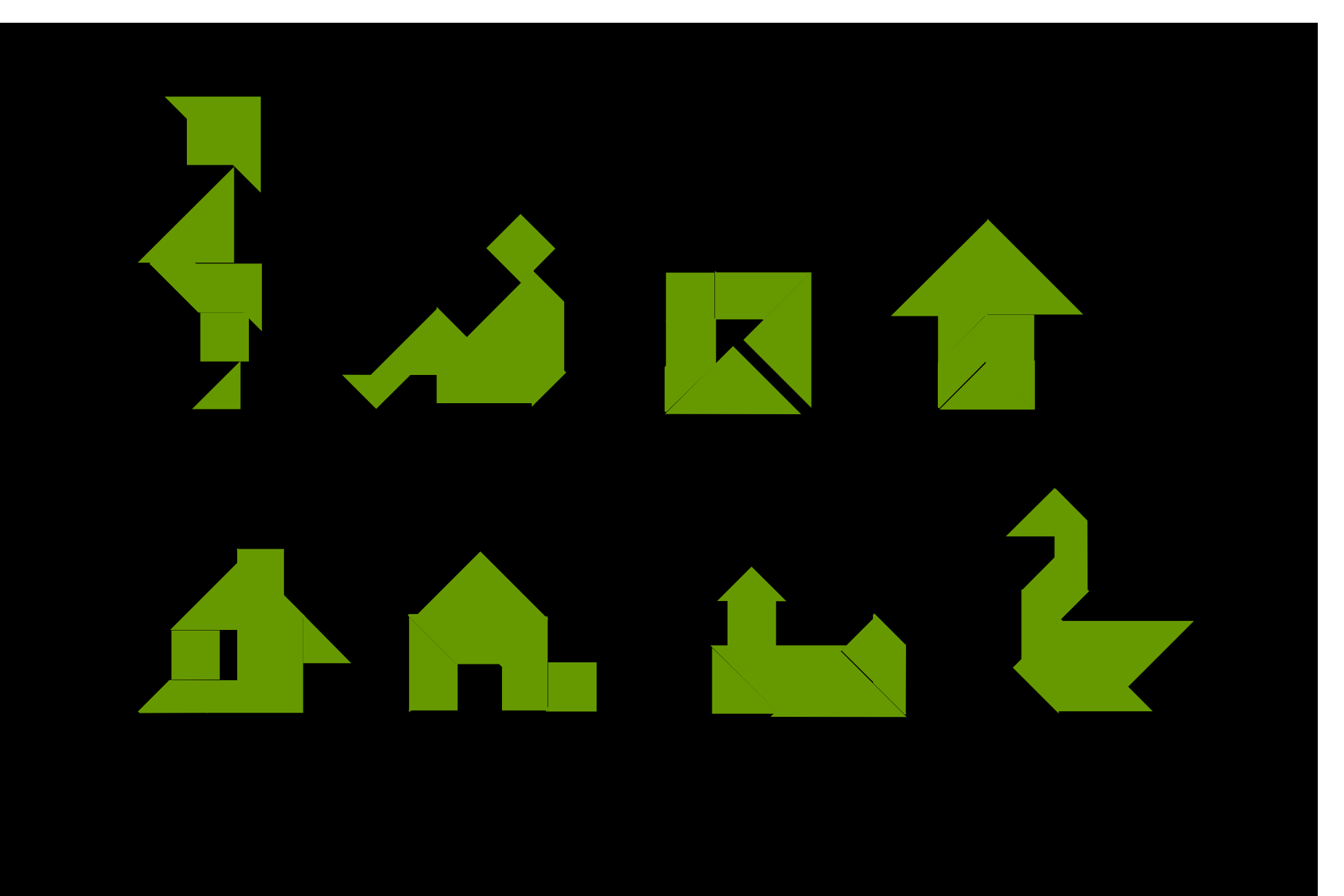